# **Sistemi Operativi**

Laurea in Ingegneria Informatica Universita' di Roma Tor Vergata Docente: Francesco Quaglia

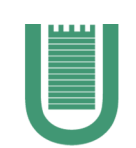

# **Gestione della memoria**

- 1. Binding degli indirizzi
- 2. Partizionamento statico e dinamico
- 3. Allocazione non contigua: paginazione e segmentazione
- 4. Memoria virtuale
- 5. Memoria condivisa e file mapping
- 6. Gestione della memoria in sistemi operativi attuali (Windows/UNIX)

#### **Immagine di memoria e riferimenti**

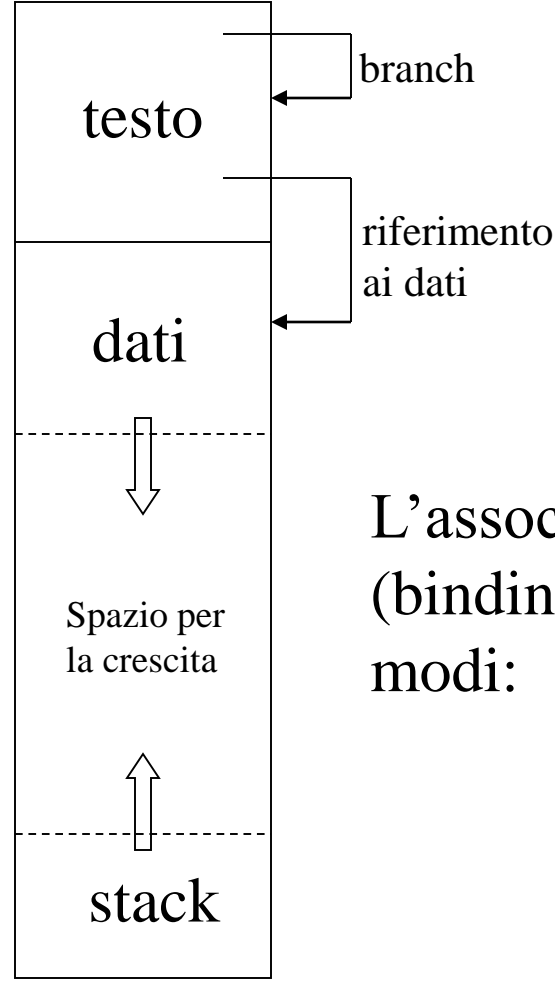

Il testo contiene riferimenti a indirizzi di memoria associati a

1. istruzioni (salti condizionati e non, chiamate di subroutine)

2. dati (indirizzamento assoluto etc..)

L'associazione di istruzioni e dati ad indirizzi di memoria (binding dei riferimenti) può essere effettuata nei seguenti modi:

- a tempo di compilazione
- a tempo di caricamento
- a tempo di esecuzione

Il tipo di binding dipende/condiziona dalla/la modalità di assegnazione della memoria di lavoro ai processi

#### **Caratteristiche del binding**

#### **Binding a tempo di compilazione**

- la posizione in memoria del processo è fissa e nota solo al tempo della compilazione
- il codice è <u>assoluto</u>, ogni riferimento è risolto tramite il corrispondente indirizzo di istruzione o dato
- se la locazione in cui il processo è caricato in memoria dovesse essere modificata sarebbe necessaria la ricompilazione

#### **Binding a tempo di caricamento**

- la posizione in memoria del processo è fissa e nota solo all'atto del lancio della relativa applicazione, non al tempo della compilazione
- il codice è rilocabile, ogni riferimento è risolto tramite un offset a partire dall'inizio dell'immagine del processo
- la base per l'offset è determinata al tempo del lancio

#### **Binding a tempo di esecuzione**

- la posizione in memoria del processo può variare durante l'esecuzione
- il codice e' rilocabile dinamicamente e un riferimento viene risolto in un indirizzo di memoria solo se richiesto durante l'esecuzione

## **Indirizzi logici e fisici**

#### **Indirizzo logico**

- riferimento usato nel testo del programma per localizzare istruzioni e/o dati
- indirizzi logici sono generati dalla CPU durante l'esecuzione del programma

#### **Indirizzo fisico**

• posizione reale in memoria di istruzioni e/o dati

Per il binding a tempo di compilazione ed a tempo di caricamento

- gli indirizzi logici e fisici coincidono
- ogni indirizzo generato dalla CPU viene direttamente caricato nel memory-address-register

Per il binding a tempo di esecuzione

- gli indirizzi logici e fisici possono non coincidere
- il mapping run-time degli indirizzi logici su indirizzi fisici avviene tramite un apposito dispositivo detto Memory Management Unit (MMU)

# **Binding e modelli d'esecuzione**

#### **Binding a tempi di compilazione/caricamento**

- $\checkmark$  adatto a contesti di esecuzione seriale
- ✓ adatto a sistemi batch monoprogrammati
- $\checkmark$  in entrambi i casi e' nota la partizione di memoria fisica riservata per il codice dell'applicazione
- $\checkmark$  la compilazione e/o il caricamento genera un eseguibile "consapevole" di risiedere in quella data regione di memoria fisica

#### **Binding a tempo di esecuzione**

- ✓ adatto a sistemi batch multiprogrammati
- $\checkmark$  adatti a sistemi time-saring
- $\checkmark$  ogni processo potra' essere caricato e/o spostato dinamicamente in zone di memoria fisica differenti in modo trasparente alla struttura del codice

## **Baseline MMU**

- indirizzi logici espressi come offset dall'inizio dell'immagine di memoria (classico approccio per codice rilocabile)
- viene utilizzato un registro di rilocazione caricato con l'indirizzo iniziale della posizione corrente del processo
- il valore del registro di rilocazione indica la base per l'offset
- ogni indirizzo relativo a qualsiasi zona del contenitore e' raggiungibile

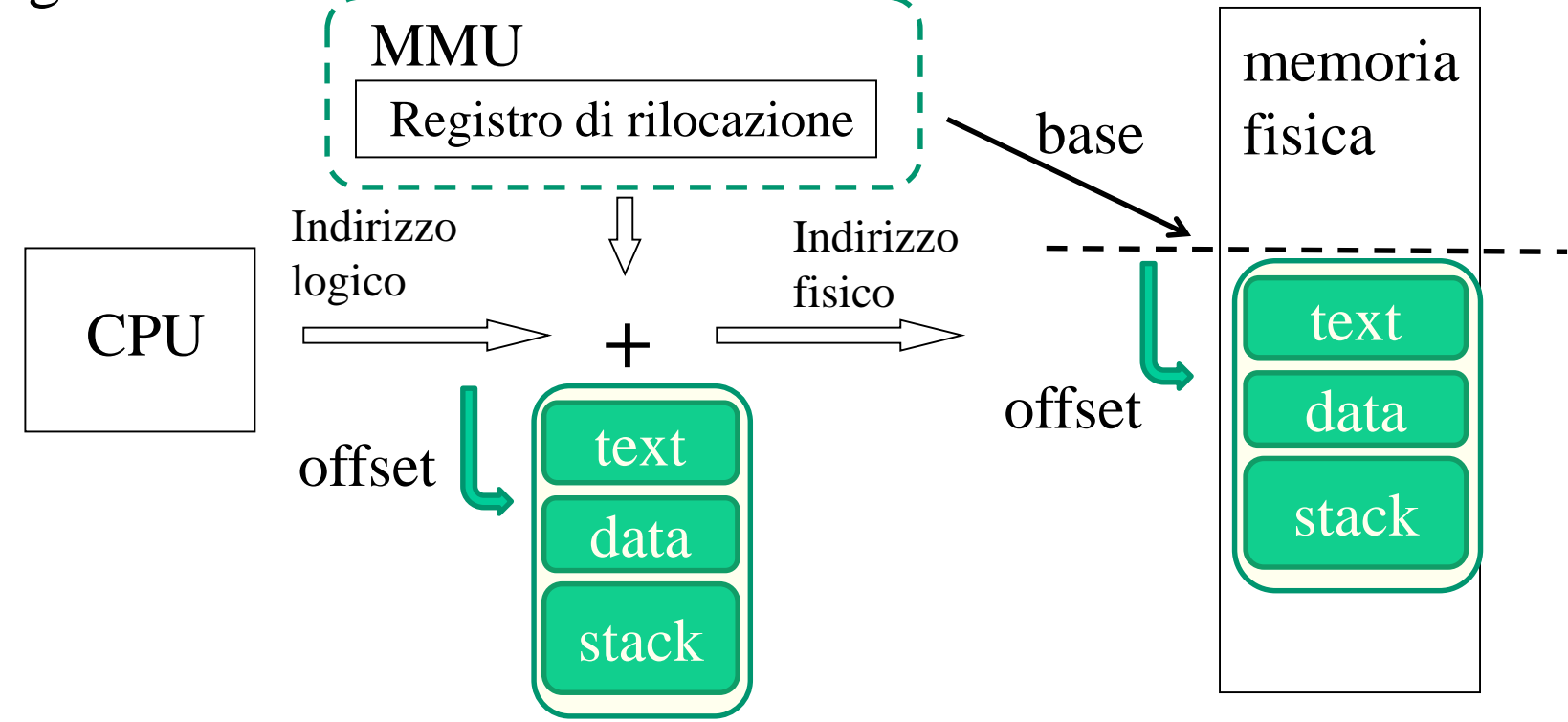

## **Taglie degli indirizzi e taglie degli address space**

- con indirizzi a x bit si possono generare  $2^x$ x spiazzamenti
- lo spiazzamento massimo e' 2^x-1
- in schemi di gestione basici gli address space hanno taglia definita a tempo di compilazione/startup
- tale taglia puo' essere minore di  $2^x$
- quindi uno spiazzamento potrebbe cadere al di fuori dell'adress space (e.g. a causa di un bug)

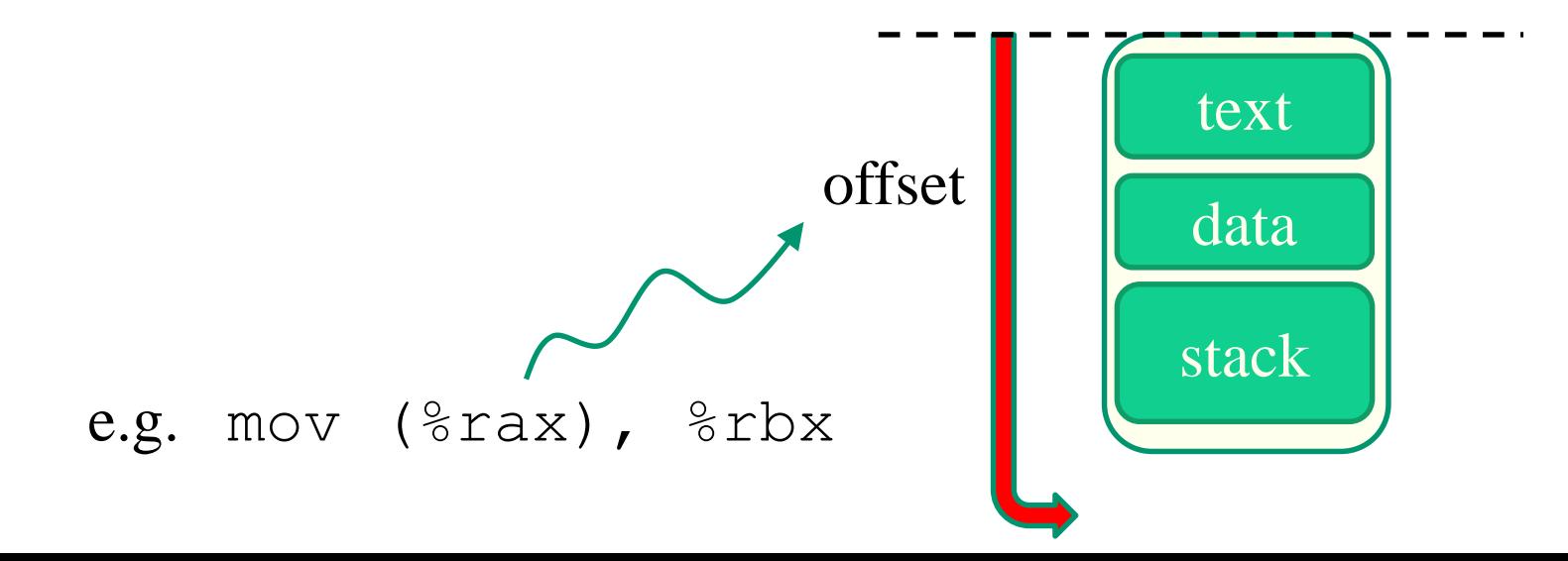

#### **Protezione degli accessi in memoria**

- ogni processo deve essere protetto contro interferenze di altri processi, siano esse accidentali o intenzionali
- i riferimenti di memoria generati da un processo devono essere controllati per accertarsi che cadano nella regione di memoria realmente riservata a quel processo
- il controllo va effettuato run-time poichè la maggioranza dei linguaggi di programmazione supporta il calcolo degli indirizzi tempo di esecuzione (vedi indici di array o puntatori a strutture dati)
- il controllo avviene via hardware per motivi di efficienza

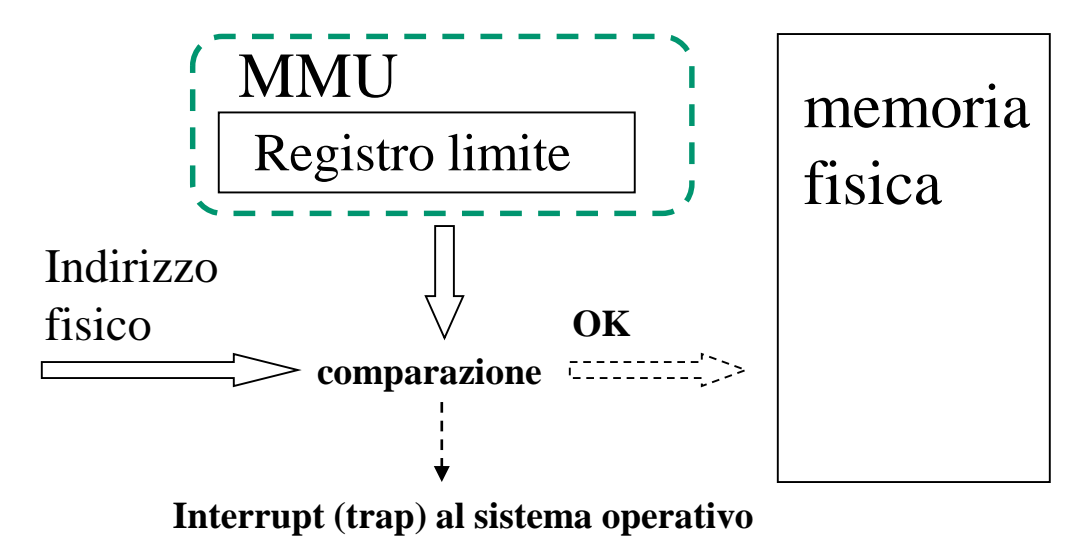

## **Partizionamento statico a partizioni multiple (sistemi multiprogrammati)**

- spazio di indirizzamento fisico suddiviso in partizioni fisse, di taglia uguale o diversa
- ogni partizione è dedicata ad ospitare un singolo processo

#### **Problemi**

- ogni processo occupa una intera partizione indipendentemente dalla sua taglia (**frammentazione interna**)
- un programma potrebbe essere troppo grande per essere contenuto in una singola partizione

Entrambi i problemi possono essere alleviati nel caso di partizioni di taglia diversa (molte di taglia piccola, poche di taglia grande)

#### Grado di multiprogrammazione limitato dal numero di partizioni in assenza di swapping

# **Allocazione dei processi**

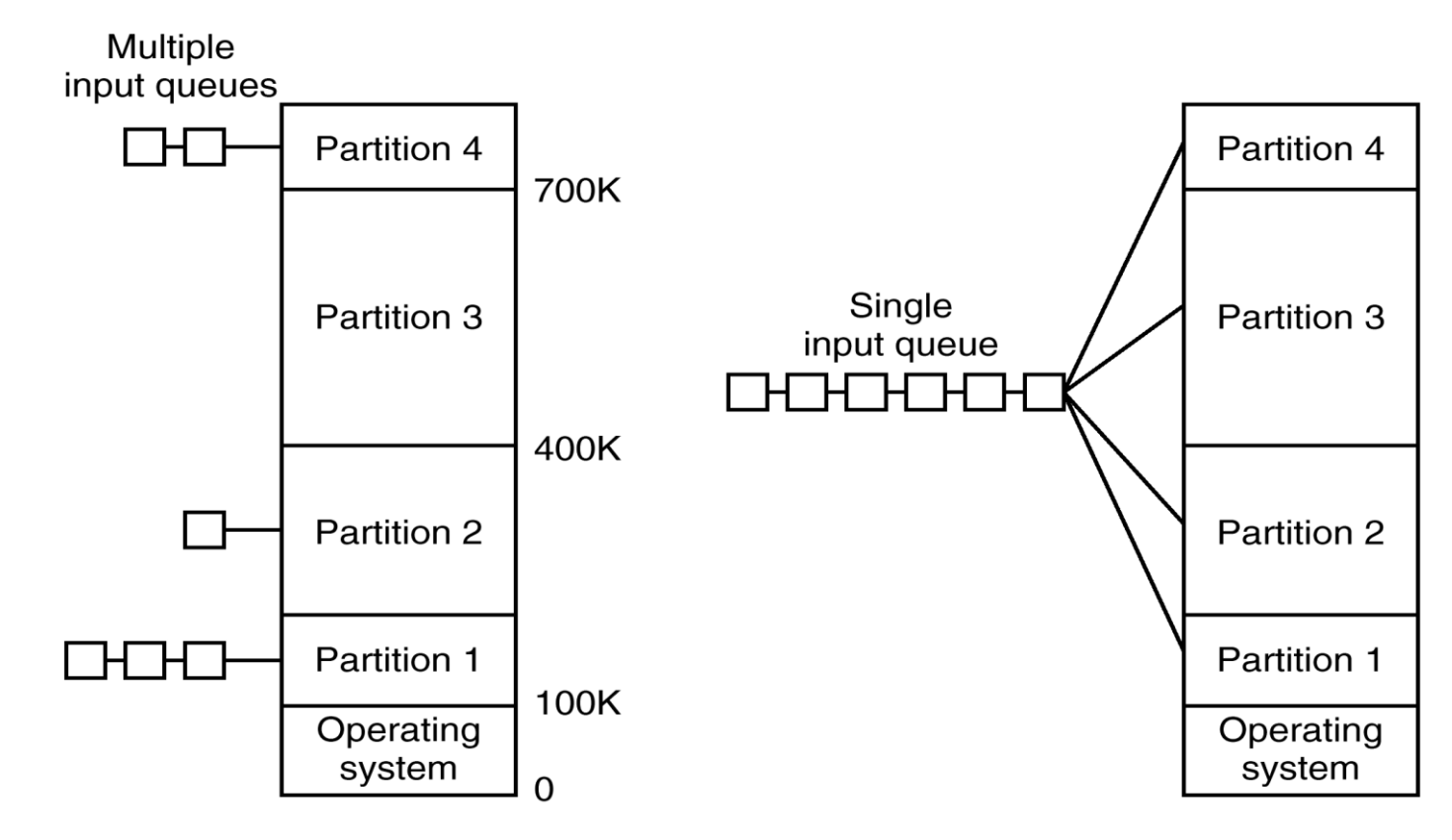

- code multiple riducono il problema della frammentazione interna in caso i processi siano assegnati alle code in funzione della loro taglia
- coda singola riduce la probabilità di avere partizioni non utilizzate (**frammentazione esterna**)
- protezione: i registri limite operano sulle singole partizioni

# **Overlay**

- processi con taglia superiore a quella della massima partizione non possono essere attivati dal sistema operativo
- nella tecnica **overlay** al programmatore è lasciato il compito di gestire tale situazione

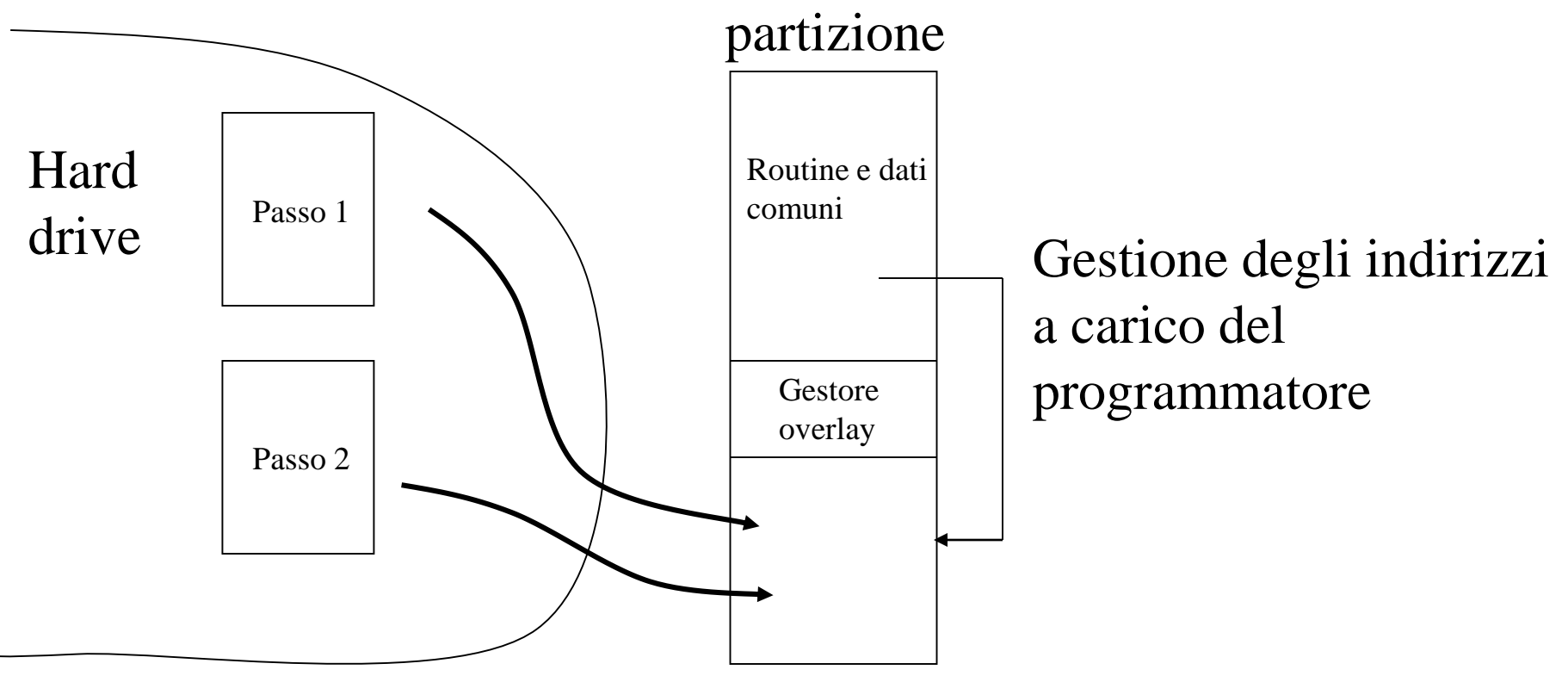

routine e dati comuni + gestore overlay + passo 1 = **overlay A** routine e dati comuni + gestore overlay + passo 2 = **overlay B**

#### **Partizioni dinamiche**

- si usano partizioni in numero e lunghezza variabile
- quando un processo è caricato in memoria principale, gli viene allocata tanta memoria pari alla sua taglia e mai di piu'
- la memoria allocata per un processo costituisce una nuova partizione
- quando un processo libera la memoria, una partizione di taglia pari a quella del processo viene resa nuovamente disponibile

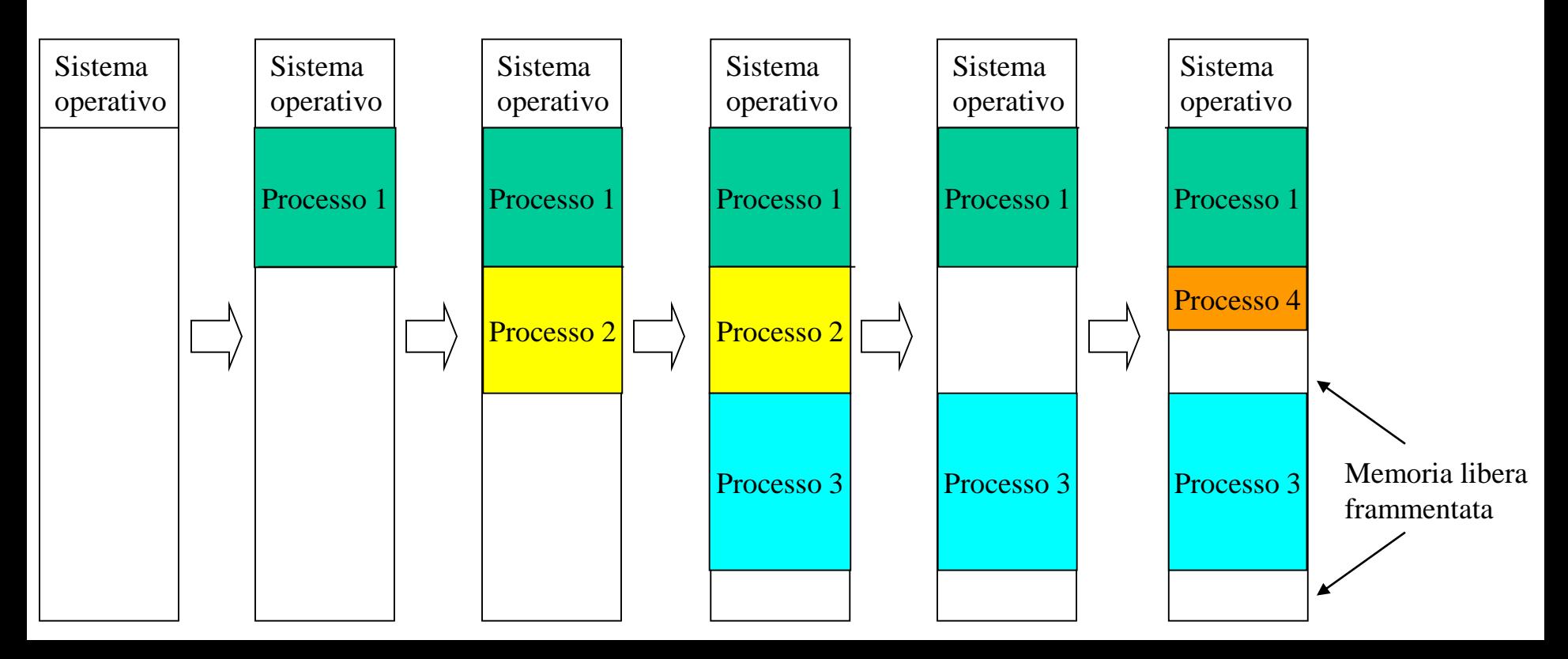

# **Frammentazione esterna e ricompattazione**

- il partizionamento dinamico è soggetto a frammentazione esterna (la memoria esterna alle partizioni diviene sempre più frammentata, e quindi meno utilizzabile)
- per ovviare a tale problema il sistema operativo sposta periodicamente i processi nella memoria in modo da ricompattare le aree di memoria libere

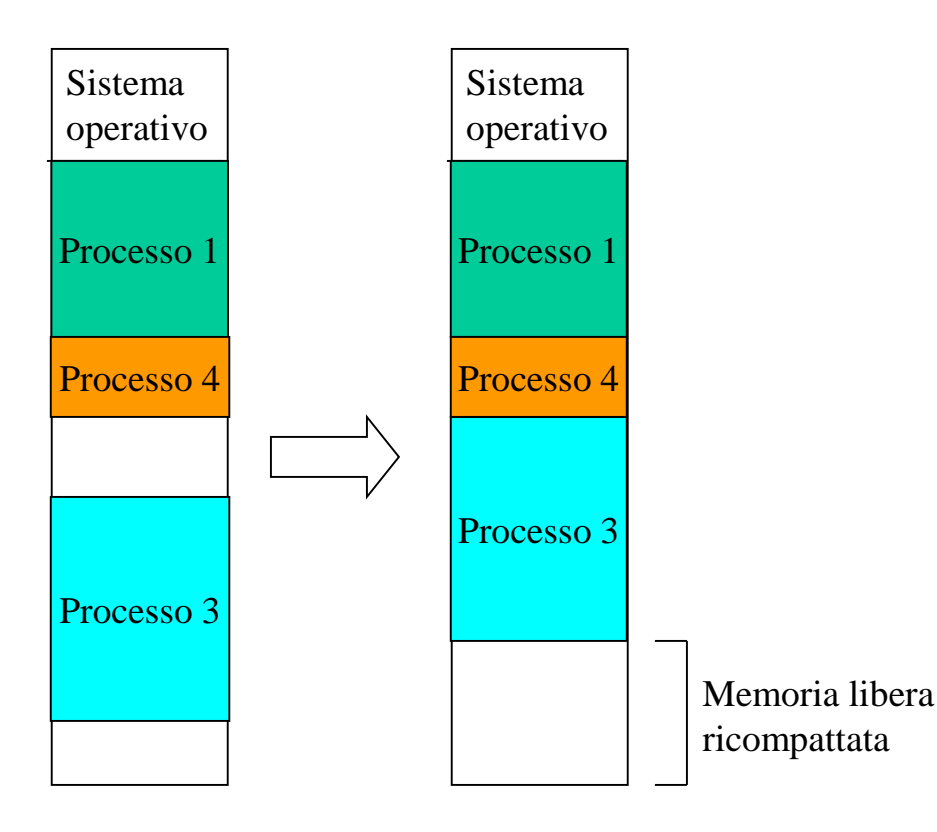

#### **Vincolo**

• supporti per il binding a tempo di esecuzione

#### **Svantaggi**

• costo elevato

#### **First fit Algoritmi di allocazione dei processi**

- Il processo viene allocato nel primo "buco" disponibile sufficientemente grande
- La ricerca può iniziare sia dall'inizio dell'insieme dei buchi liberi che dal punto in cui era terminata la ricerca precedente

#### **Best fit**

- Il processo viene allocato nel buco più piccolo che può accoglierlo
- La ricerca deve essere effettuata su tutto l'insieme dei buchi disponibili, a meno che questo non sia ordinato in base alla taglia dei buchi
- Questa strategia tende a produrre frammenti di memoria di dimensioni minori, lasciando non frammentate porzioni di memoria più grandi

#### **Worst fit**

- Il processo viene allocato nel buco più grande in grado di accoglierlo
- Anche in questo caso la ricerca deve essere effettuata su tutto l'insieme dei buchi disponibili, a meno che questo non sia ordinato in base alla taglia
- Questa strategia tende a produrre frammenti relativamente grandi, utili quindi ad accogliere una quantità di nuovi processi di taglia ragionevole

# **Swapping**

- processi in stato di blocco (attesa di evento) possono essere riversati fuori della memoria (**Swap-out**) per far posto ad altri processi
- lo swapping è in genere utilizzato in caso il sistema supporti binding a tempo di esecuzione (flessibilità sullo **Swap-in** di processi precedentemente riversati fuori dalla memoria)
- in caso di binding a tempo di compilazione o caricamento, lo Swap-in deve afferire alla stessa partizione di Swap-out

#### **Vincoli**

- per poter effettuare Swap-out è necessario che ci sia completa inattività sullo spazio di indirizzamnto (I/O asincrono non permesso)
- i buffer per l'I/O asincrono vengono quindi allocati nella memoria riservata per il sistema operativo

## Paginazione

- lo spazio di indirizzamento di un processo viene visto come un <u>insieme</u> di pagine di taglia fissa pari ad X bytes
- la memoria di lavoro viene vista come partizionata in un insieme di pagine della stessa taglia (X bytes), denominate frames
- ogni pagina dello spazio di indirizzamento viene caricata in uno specifico frame di memoria
- i frame allocati per un dato processo possono anche essere non contigui (allocazione di processo non contigua in memoria)
- la frammentazione interna alle pagine è in media di X/2 bytes per ogni processo attivo

#### **Vantaggio**

- l'allocazione non contigua aumenta la flessibilità di allocazione dei processi in memoria
- con N bytes liberi in memoria (distribuiti su  $\lceil N/X \rceil$  frames) è sempre possibile caricare in memoria un processo con taglia fino ad N byte

## Supporti per la paginazione: tabella delle pagine

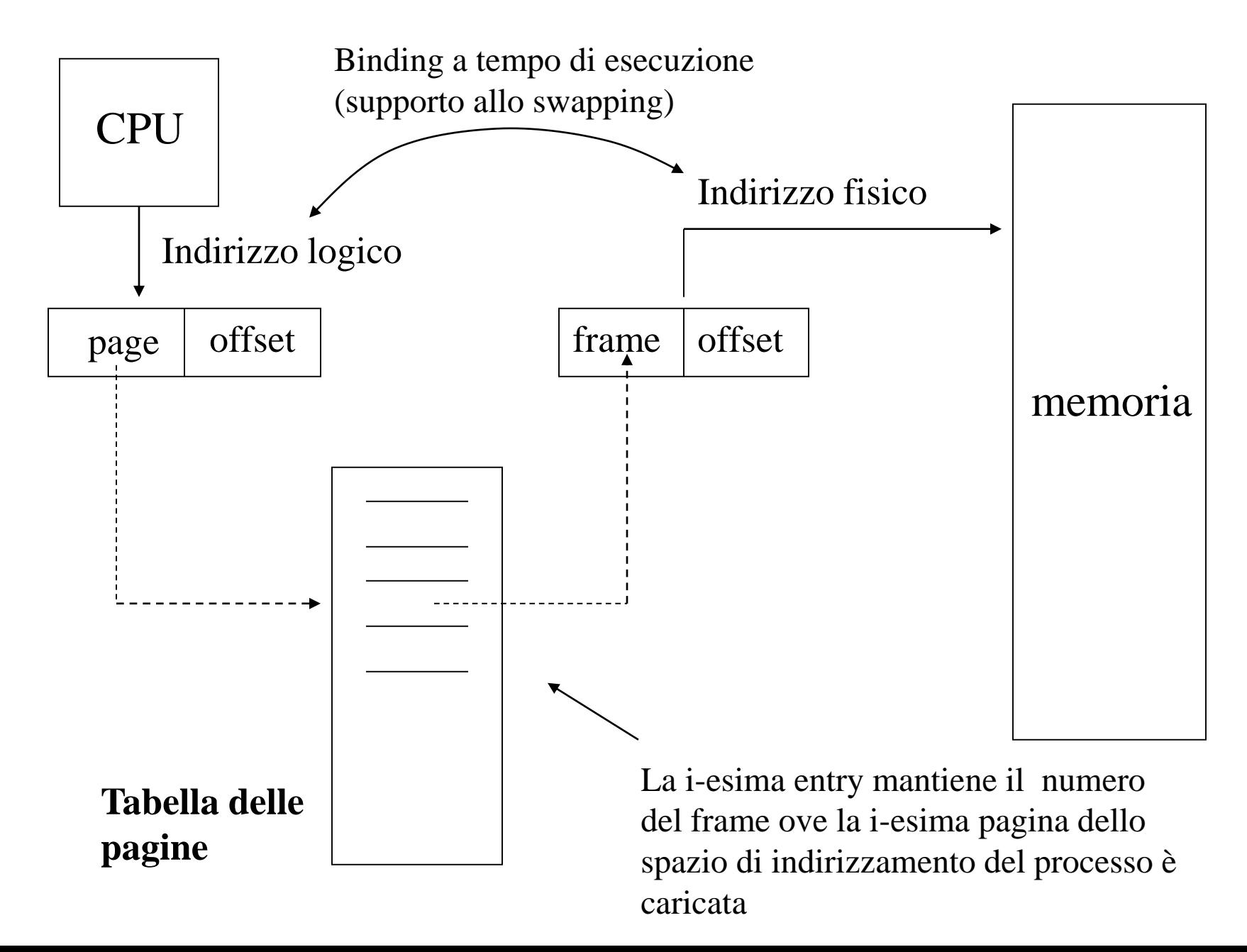

## Struttura degli indirizzi

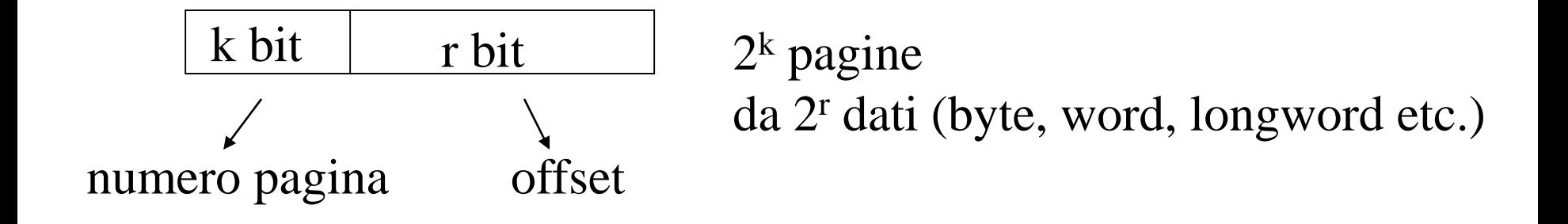

- il binding (l'associazione memoria logica/memoria fisica) mantiene l'offset di pagina
- la protezione della memoria è garantita dal fatto che l'offset permette di muoversi solo ed esclusivamente all'interno del frame allocato per quella data pagina (frames destinati a pagine di altri processi non possono venire coinvolti nell'accesso)

- per accelerare il binding viene utilizzato un traduttore hardware tra numero di pagina e frame
- questo e' denominato TLB (Translation-Lookaside-Buffer)
- il TLB è una cache che mantiene associazioni tra numero di pagina e frame per il processo correntemente in esecuzione su una data CPU

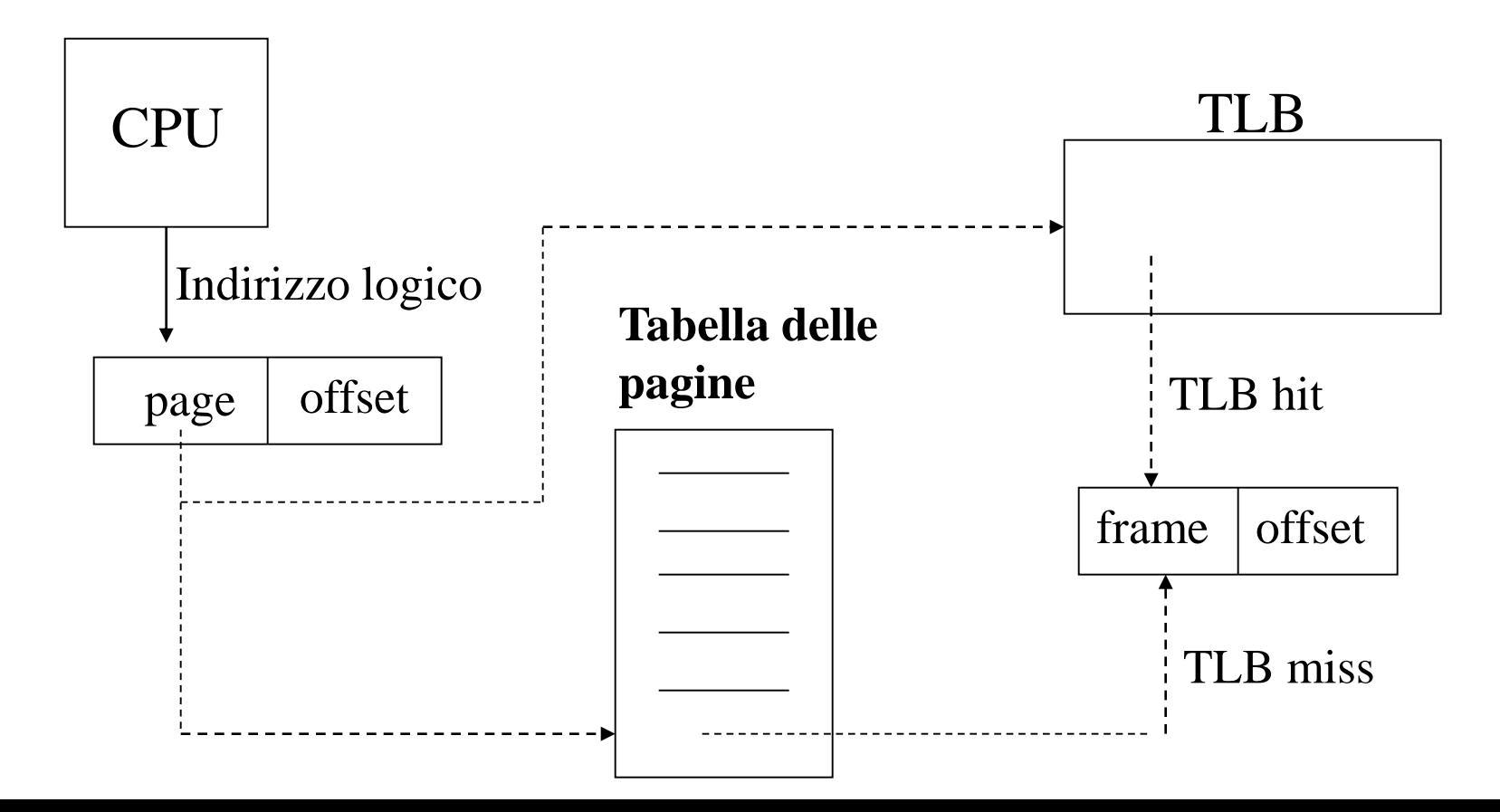

# Paginazione e dipendenza dall'hardware

- Setup/gestione della tabella delle pagine via software (di livello kernel) non da luogo ad indipendenza dalla specifica architettura hardware
- La risoluzione di un miss sul TLB viene infatti effettuata dal microcodice della specifica CPU
- Questo effettua uno o piu' accessi alla memoria di lavoro per consultare la tabella delle pagine del processo corrente
- La struttura della tabella delle pagine (e delle relative informazioni) dipende quindi dalla logica del microcodice

#### **NOTA BENE:**

- ➢dato che mantenere la tabella delle pagine via software significa che essa e' accessibile tramite indirizzi logici, sara' necessario avere il supporto hardware per mantenere ad ogni istante la corrispondente traduzione fisica
- $\triangleright$  questo supporto e' tipicamente esterno al TLB (ad esempio su x86 e' un registro dedicato denominato CR3)

#### **Segmentazione**

- lo spazio di indirizzamento viene visto come un insieme di segmenti distinti (es. testo, stack, dati globali)
- indirizzi logici sono formati da numero di segmento e spiazzamento all'interno del segmento
- i segmenti possono essere caricati in partizioni non contigue
- in caso di partizionamento statico, la segmentazione può permettere il caricamento di un processo di taglia superiore a quella della massima partizione (in ogni caso non della memoria fisica)

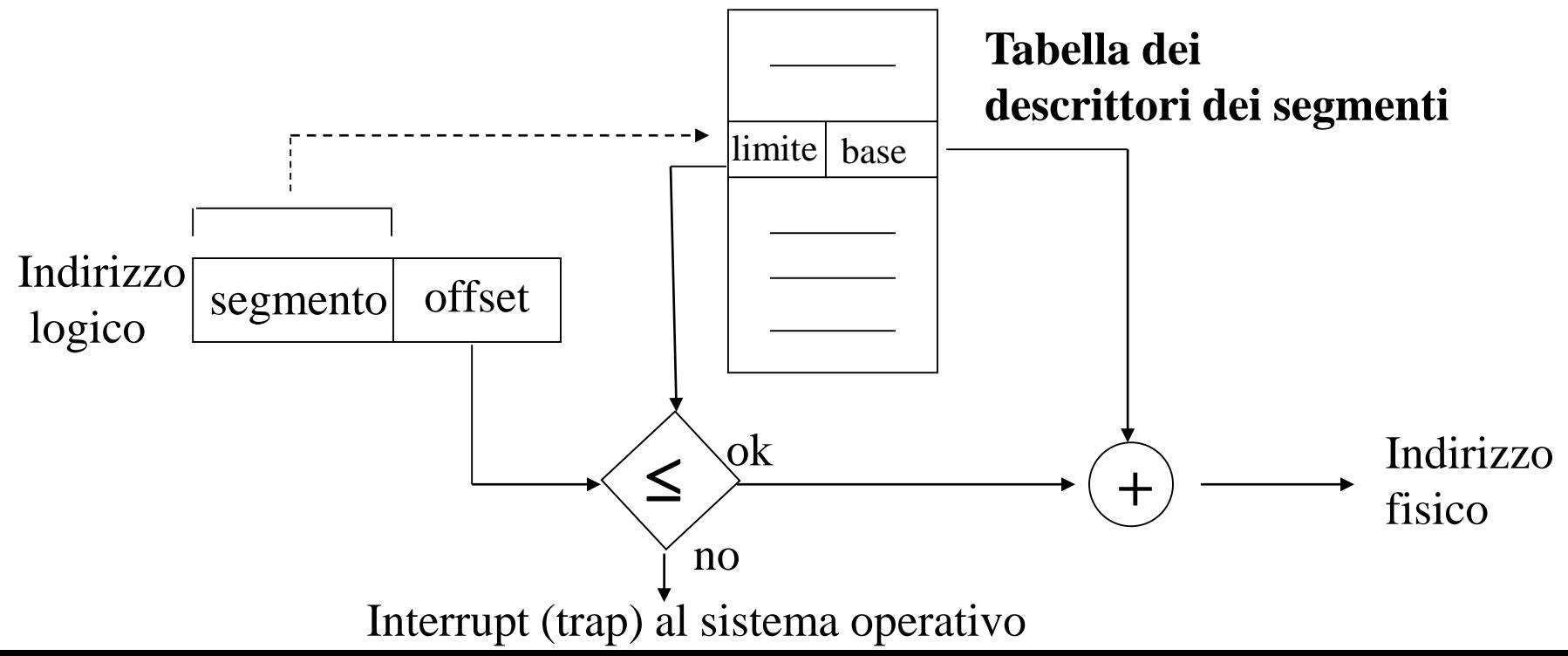

## **Segmentazione e paginazione**

- la segmentazione, a differenza della paginazione, può aiutare il programmatore nell'organizzazione del software (modularizzazione)
- la segmentazione presenta il problema della frammentazione esterna, che può essere ridotto tramite segmentazione paginata

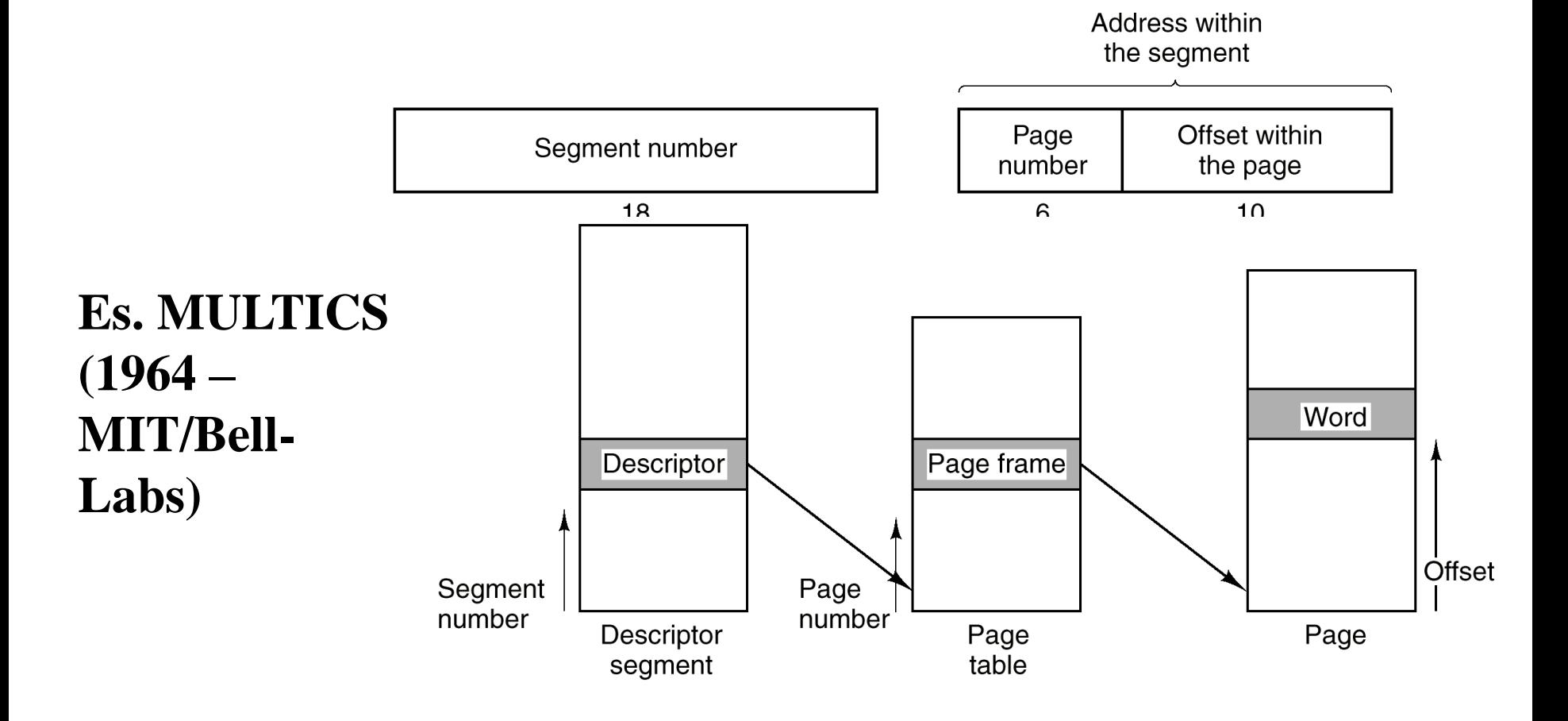

## **Segmentazione e paginazione in processori x86**

- Ogni applicazione eseguibile per macchine x86 usa di fatto uno schema di accesso alla memoria basato su segmentazione e paginazione
- In sistemi operativi convenzionali ogni elemento della tabella dei segmenti indica la base del segmento nella memoria logica
- Tale base viene sommata all'offset espresso dall'istruzione per generare l'indirizzo paginato
- Tale indirizzo viene usato per accedere alla tabella delle pagine e calcolare l'indirizzo fisico
- Se non si specifica il segmento corrisponente ad un accesso in memoria nel codice x86, viene acceduto di fatto un segmento di deafault, ad esempio:
	- $\checkmark$  CS (CODE SEGMENT) per il codice
	- ✓ DS (DATA SEGMENT) per i dati

#### **Uno schema**

 $X =$ Base di DS nell'address space

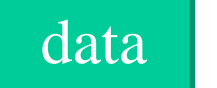

#### data  $\vert \vert$  Data segment

L'accesso in memoria a dati a un certo offset OFF genera un accesso all'indirizzo logico X+OFF

Questo e' una maschera di bit che viene poi interpretata come <numero di pagina, offset di pagina> generando accesso paginato alla memoria fisica

01011000…11011.…011001110 Page number Page offset

# **Condivisione**

- ulteriori vantaggi della paginazione e della segmentazione consistono nella possibilità di condividere codice di uso comune (es. text editors)
- ciascun processo possiede dati privati, caricati su frame o partizioni di memoria proprie
- il testo viene invece caricato su pagine o partizioni comuni
- il binding a tempo di esecuzione supporta la condivisione in modo automatico senza costi addizionali

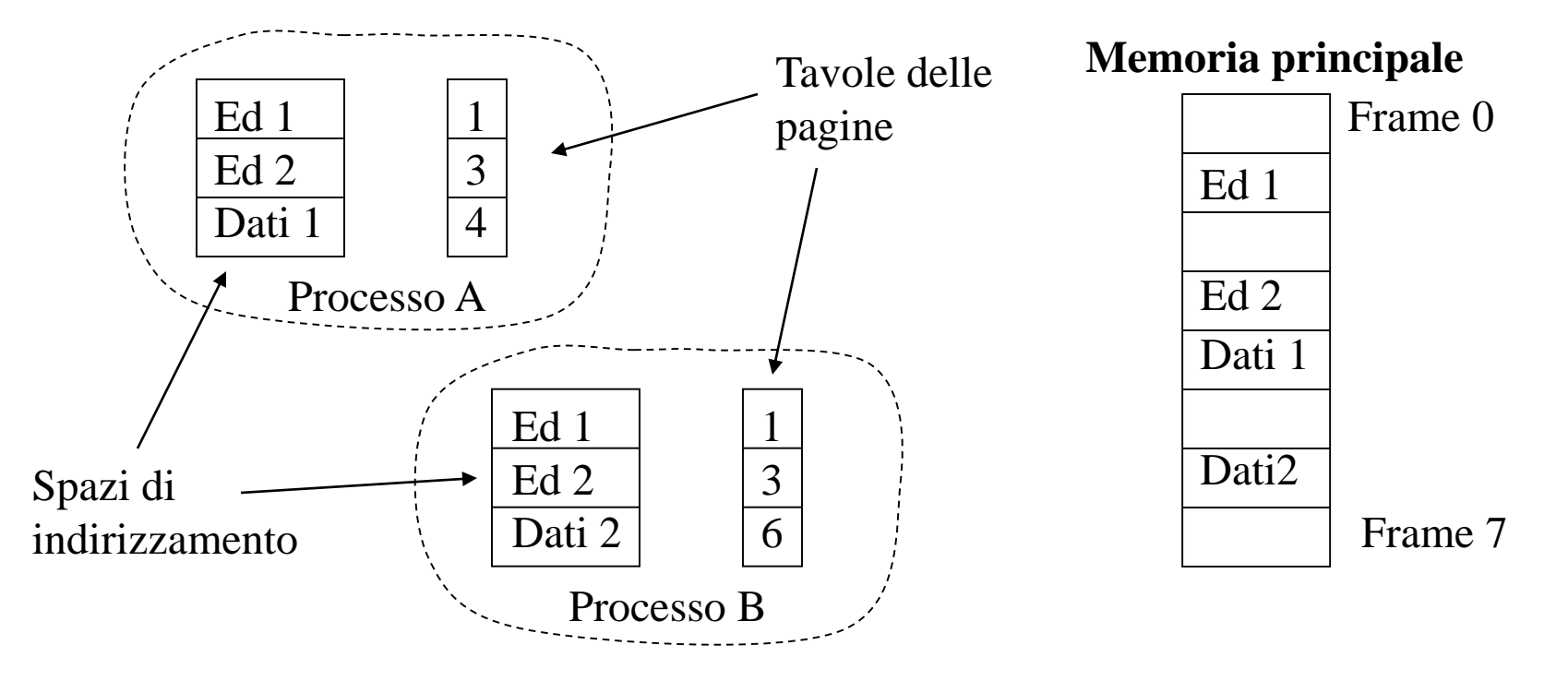

## **Controllo sulla modalità di accesso**

- singole pagine o segmenti possono essere protetti rispetto a specifiche modalità di accesso (lettura/scrittura/esecuzione)
- la tabella delle pagine (o dei segmenti) contiene bit addizionali per determinare il tipo di protezione
- protezione **copy on write**: la pagina o il segmento è condiviso fino alla prima scrittura (supporto efficiente per i meccanismi duplicazione di processo, es. *fork()* UNIX)

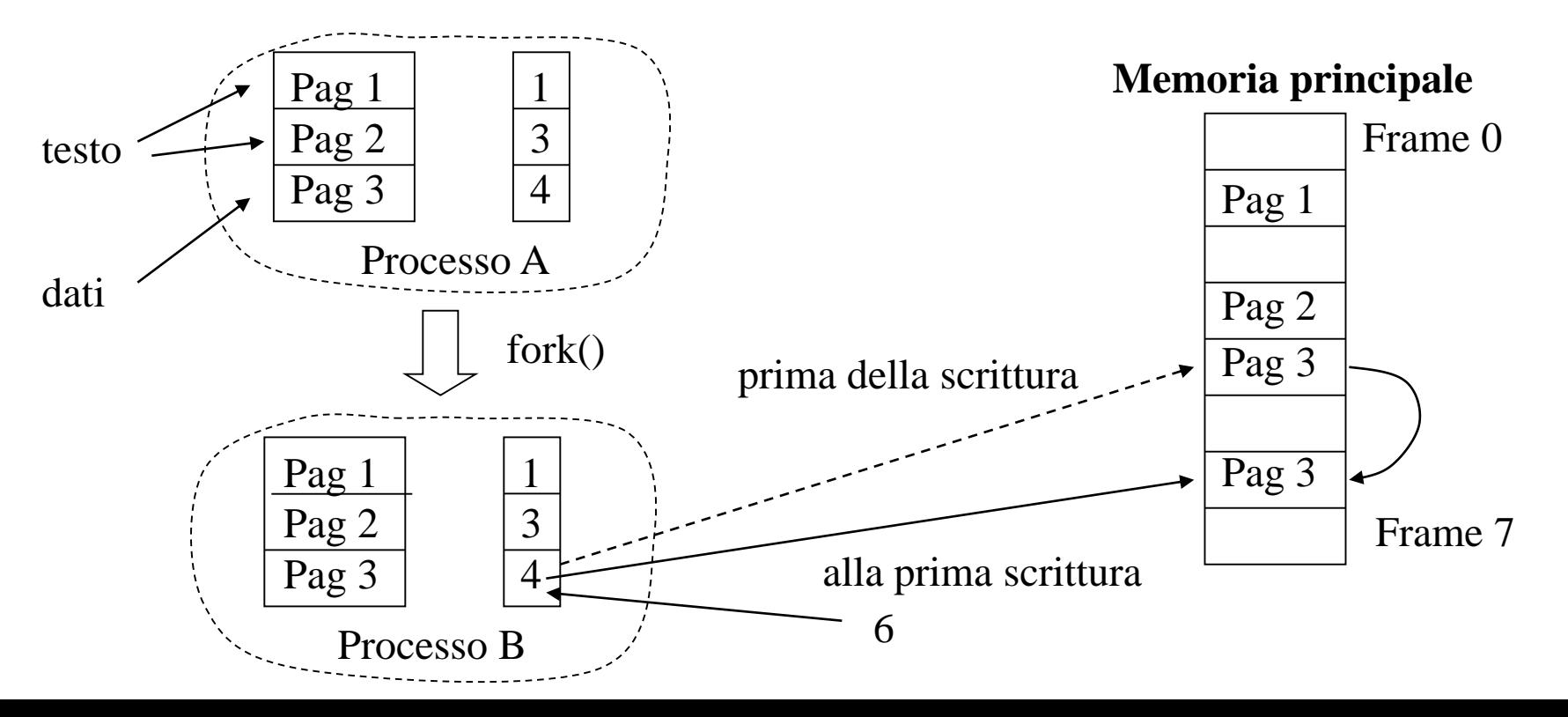

## **Condivisione delle pagine kernel**

- la condivisione tramite segmentazione e paginazione e' anche un modo per rendere accessibile a processi distinti l'unica istanza di codice/dati del kernel
- il kernel e' infatti tipicamente raggiungibile in un determinato set di indirizzi logici
- questi vengono "mappati" su indirizzi fisici identici per tutti i processi attivi in modo da ottenere una visione univoca e coerente dello stato del kernel stesso
- le tabelle delle pagine contengono anche informazioni (bit di controllo) indicanti la possibilita' di accedere a date pagine in modalita' user oppure kernel

#### **Tipico layout per sistemi Linux (processori x86 a 32 bit)**

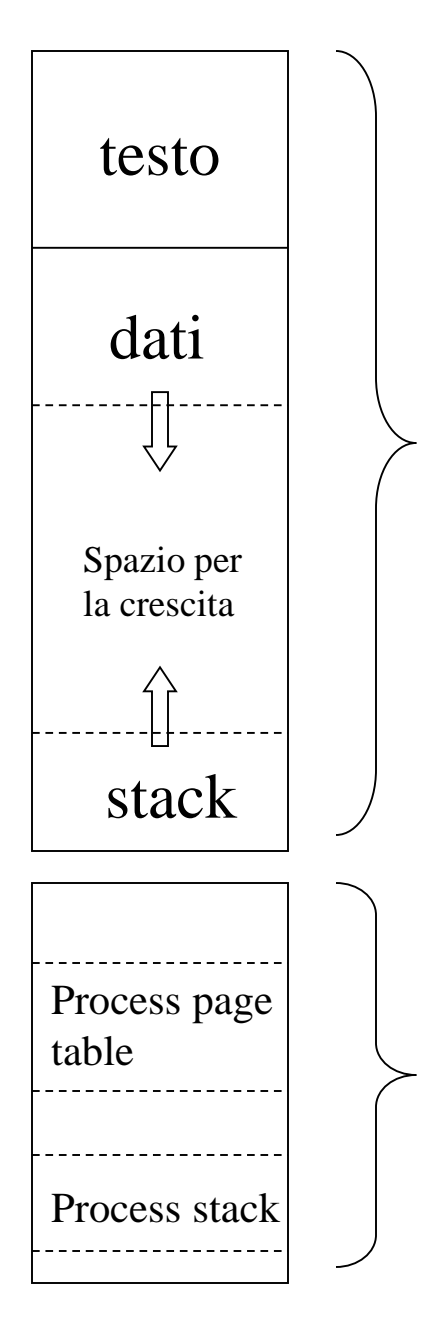

#### ➢**User level** – indirizzi logici da 0 a 3 GB

➢Condivisione governata dallo schema "copy on write" (possibilita' di istanze multiple in memoria di lavoro)

#### ➢**Kernel level** – indirizzi logici da 3 a 4 GB

➢Condivisione esplicita tra tutti i processi (istanza singola in memoria di lavoro)

#### **Struttura interna di un address-space**

- Come detto, utilizzando X bit per l'indirizzamento logico la taglia globale di un address space e' 2^X differenti locazioni (e.g. byte)
- Negli schemi di paginazione ogni indirizzo nei 2<sup> $\lambda$ </sup>X possibili e' idealmente "lecito"
- Lo sarebbe anche realmente se tutte le pagine logiche dell'applicazione fossero **mappate nell'address space**
- Applicazioni diverse e scenari di esecuzione diversi portano talvolta a voler usare (mappare) solo un sottoinsieme delle pagine logiche contenibili nell'address space

#### **Uno schema**

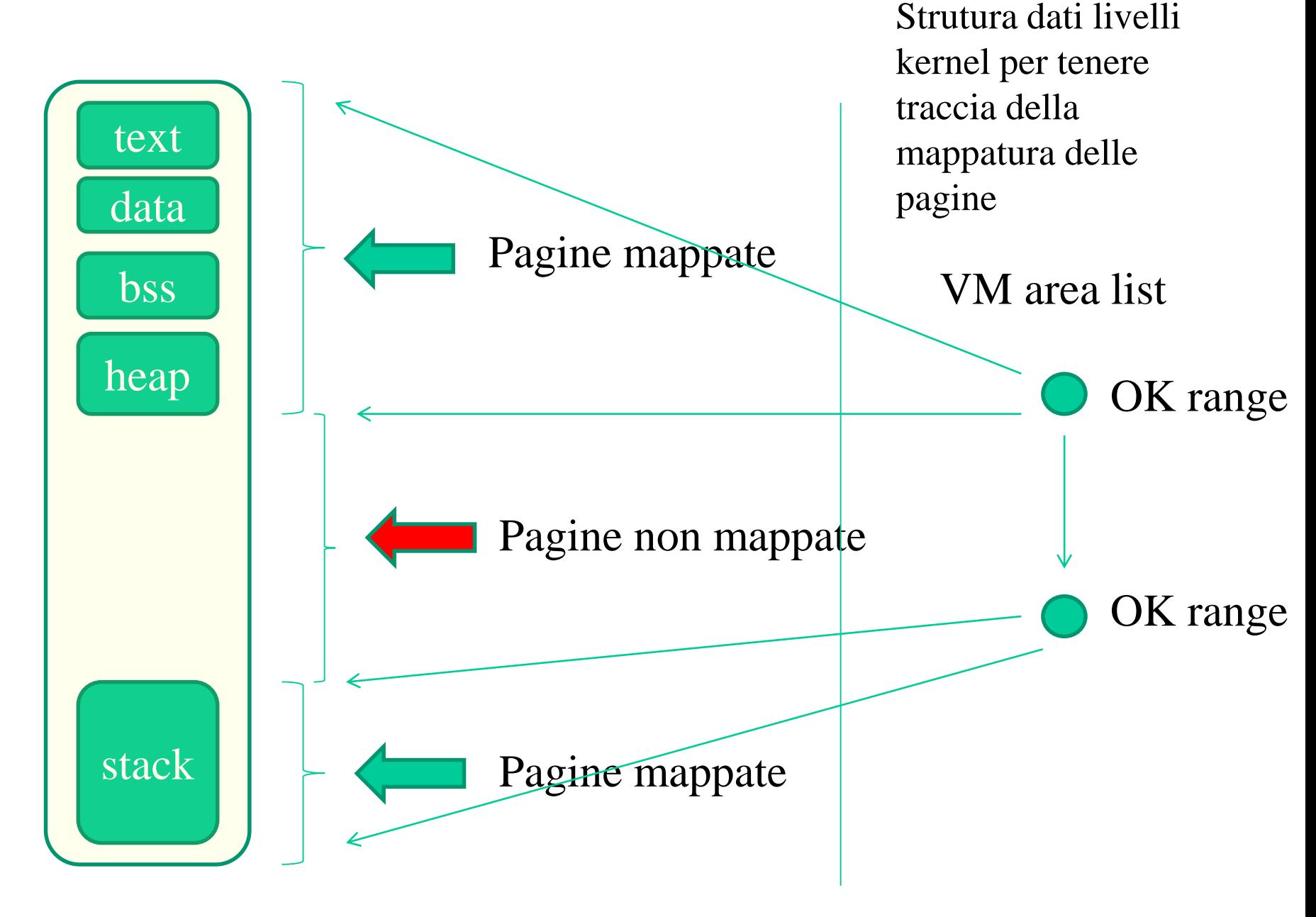

#### **Mappatura di pagine**

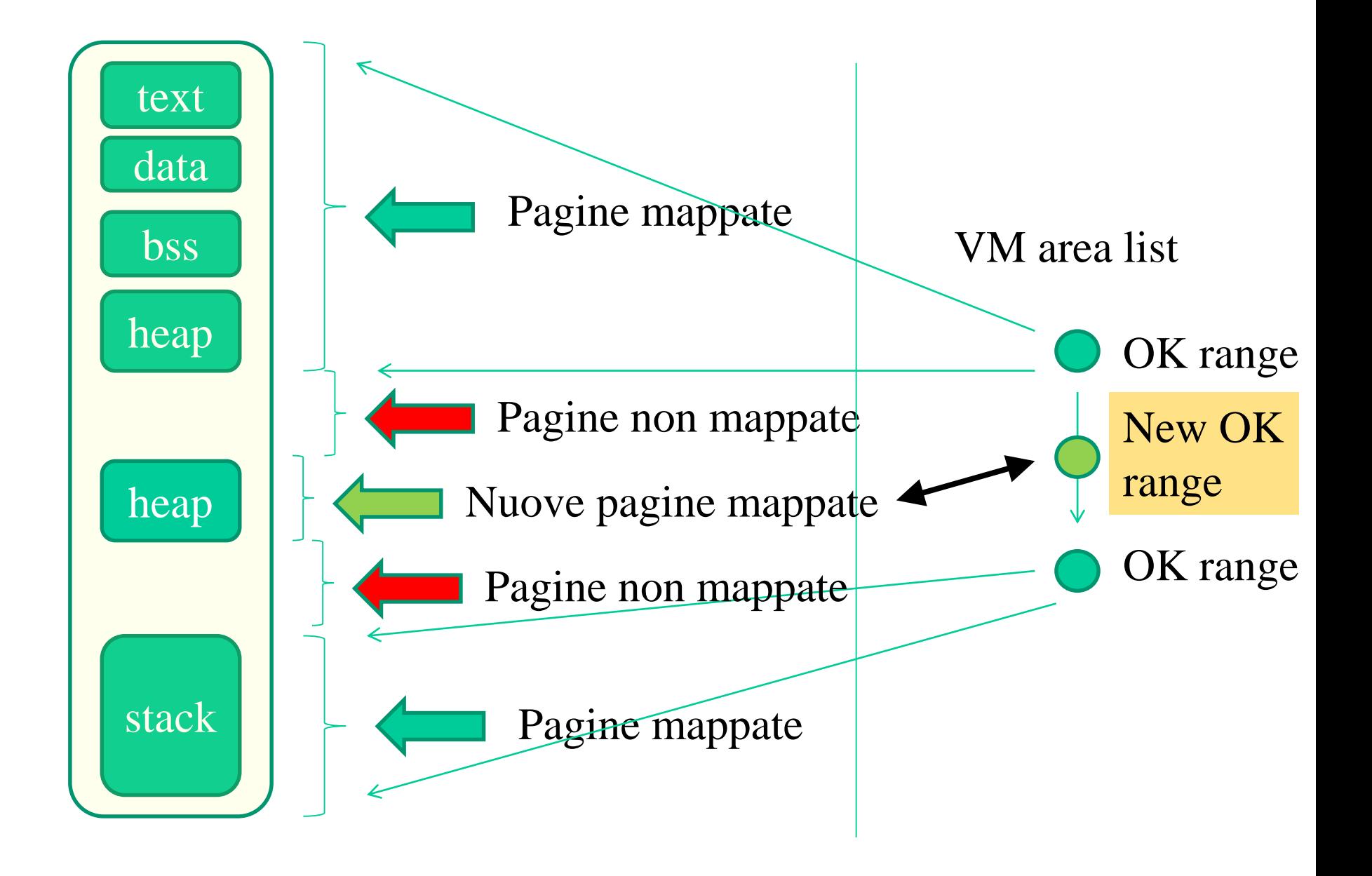

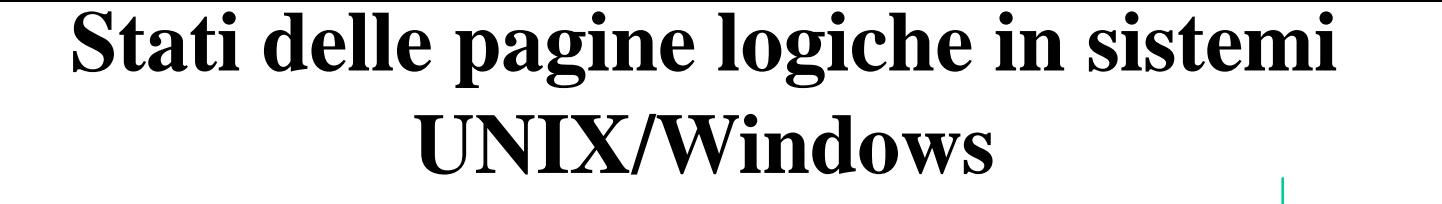

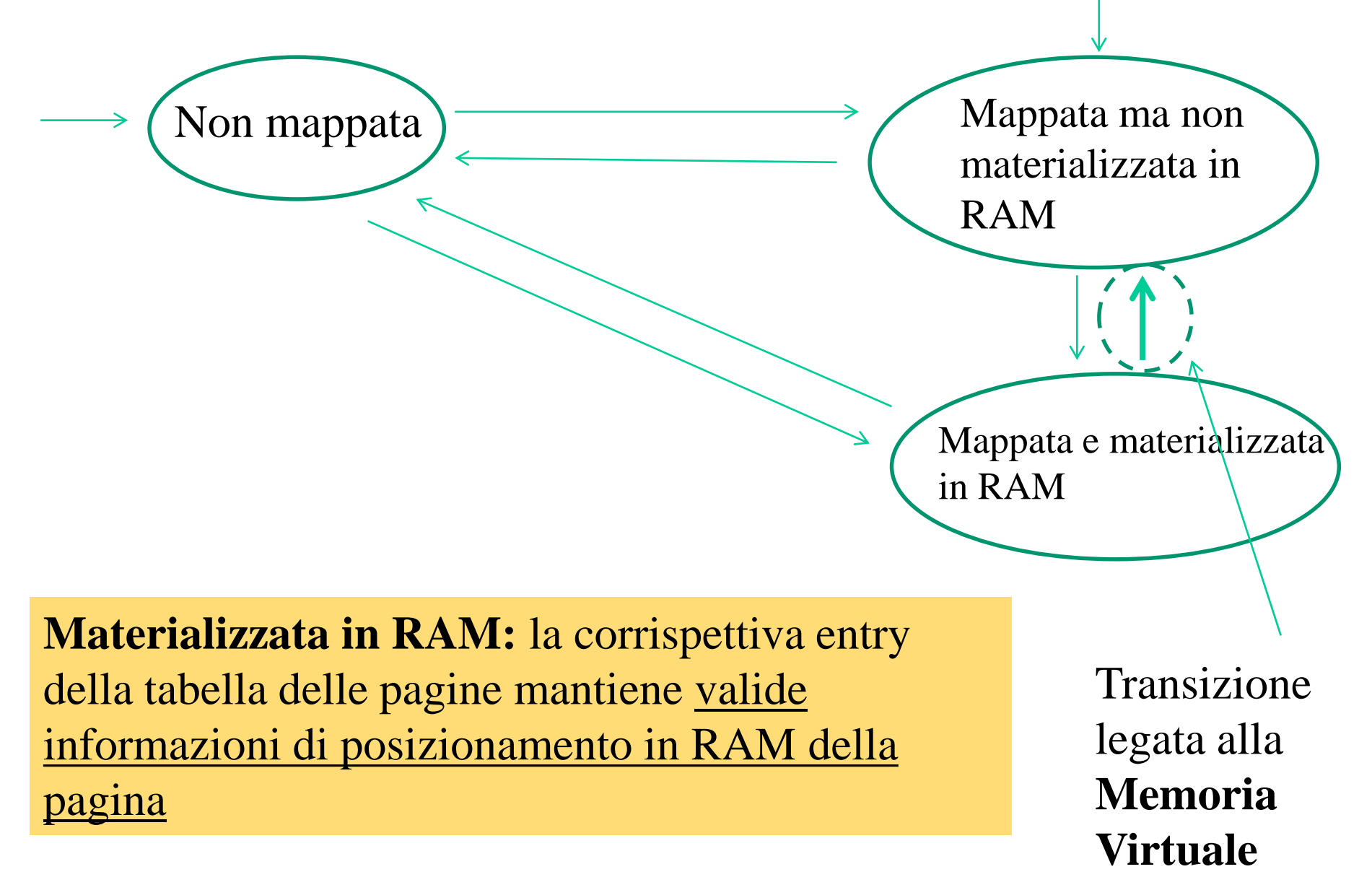

## **Mappatura di pagine in sistemi UNIX**

void \*mmap(void \*addr, size\_t length, int prot, int flags, int fd, off\_t offset)

**Descrizione** valida (mappa) una regione di pagine contigue

**Argomenti** 1) \*addr: inizio della regione da mappare (con NULL) sceglie il kernel)

- 2) lenght: taglia della regione da mappare
- 3) prot: tipo di accesso desiderato (PROT\_EXEC, PROT\_READ, PROT\_WRITE, PROT\_NONE)
- 4) flags: opzioni (MAP\_PRIVATE, MAP\_SHARED, MAP\_ANONYMOUS …..)

5) fd: descrittore verso un file da mappare nelle pagine 6) offset: posizione del file pointer da dove iniziare la mappatiura del file

**Restituzione** NULL in caso di fallimento

 $x86$  default page size  $= 4KB$ 

## Materializzazione di pagine a run-time

- Avviene al primo accesso, che genera un evento cosi' detto di "**page fault**", causato dal fatto che la tabella delle pagine non mantiene informazioni valide di posizionamento
- Se l'accesso e' in lettura la materializzazione della pagina avviene su memoria empty-zero (una data pagina fisica azzerata)
- Se l'accesso e' in scrittura, si riserva un nuovo frame per materializzare la pagina

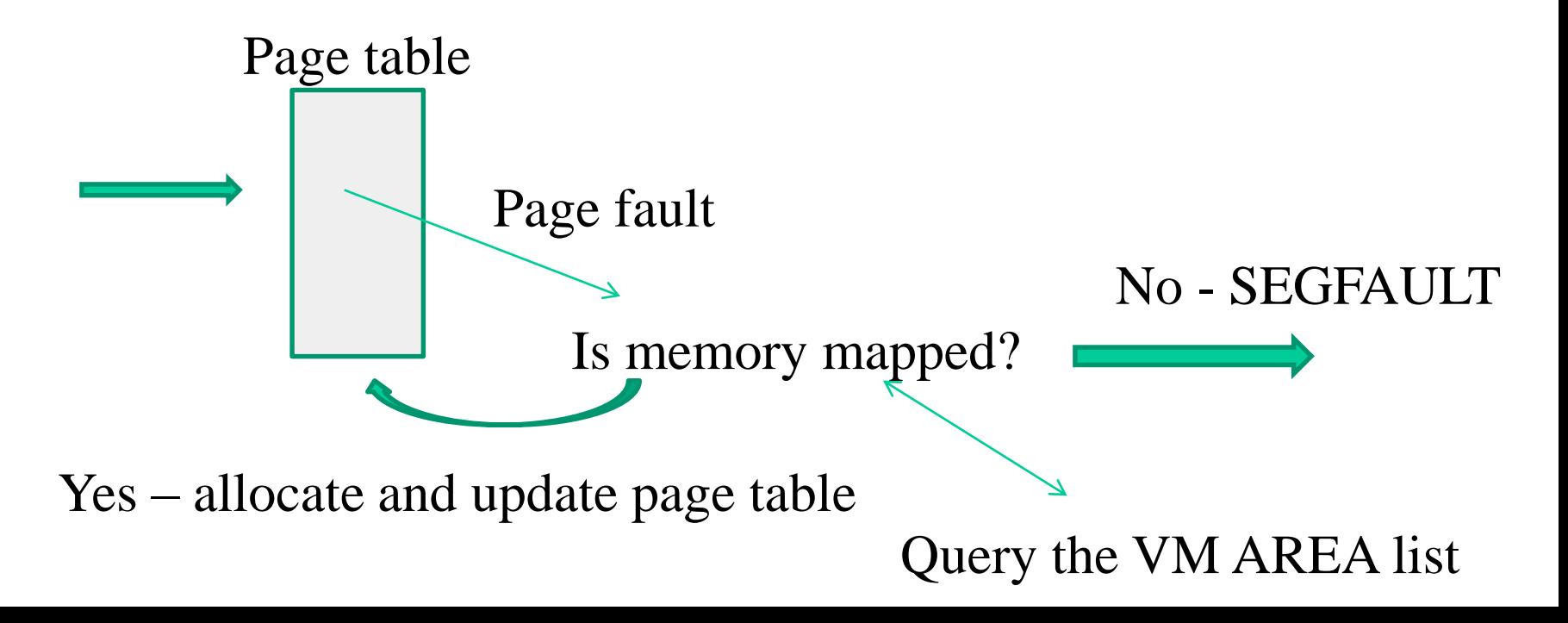

## **De-mappatura e gestione della protezione di pagine in sistemi UNIX**

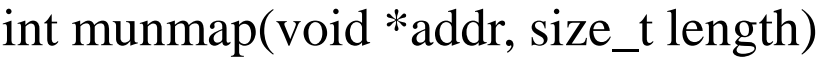

**Descrizione** de-mappa una regione di pagine contigue

**Argomenti** 1) \*addr: inizio della regione da un-mappare 2) lenght: taglia della regione da un-mappare

**Restituzione** -1 in caso di fallimento

int mprotect(void \*addr, size\_t length, int prot)

**Descrizione** de-mappa una regione di pagine contigue

**Argomenti** 1) \*addr: inizio della regione da un-mappare 2) lenght: taglia della regione da un-mappare 3) prot: tipo do protezione da applicare (PROT\_READ, PROT\_WRITE, PROT\_EXEC, PROT\_NONE)

**Restituzione** -1 in caso di fallimento

## **Program-break (BRK) in sistemi UNIX**

- Rappresenta il limite di memoria logica valida oltre la fine della sezione .bss (dati non inizializzati)
- Spostare il brk implica mappare/de-mappare pagine logiche successive alla sezione .bss
- Le API Posix per eseguire tale spostamento sono le seguenti

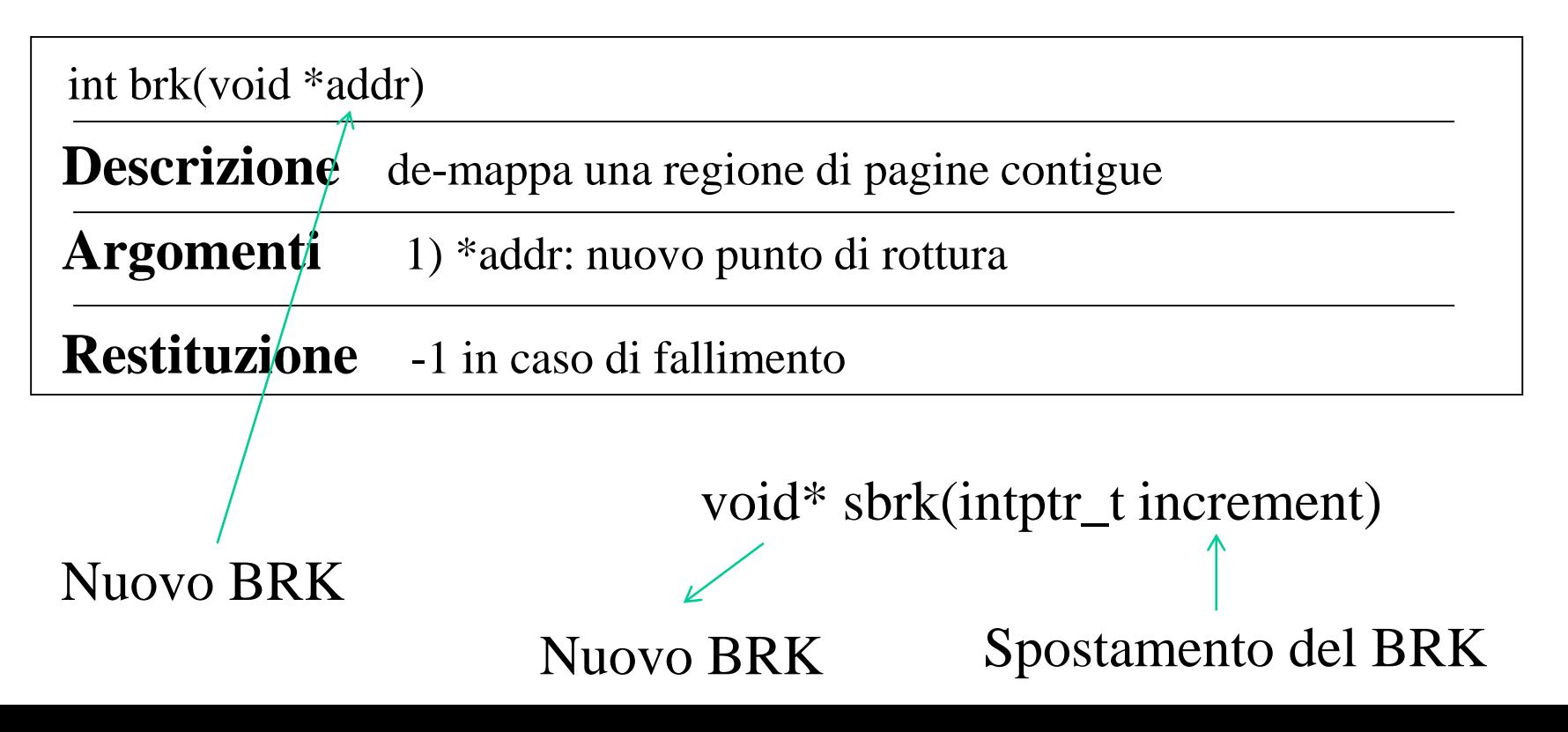
### Uno schema

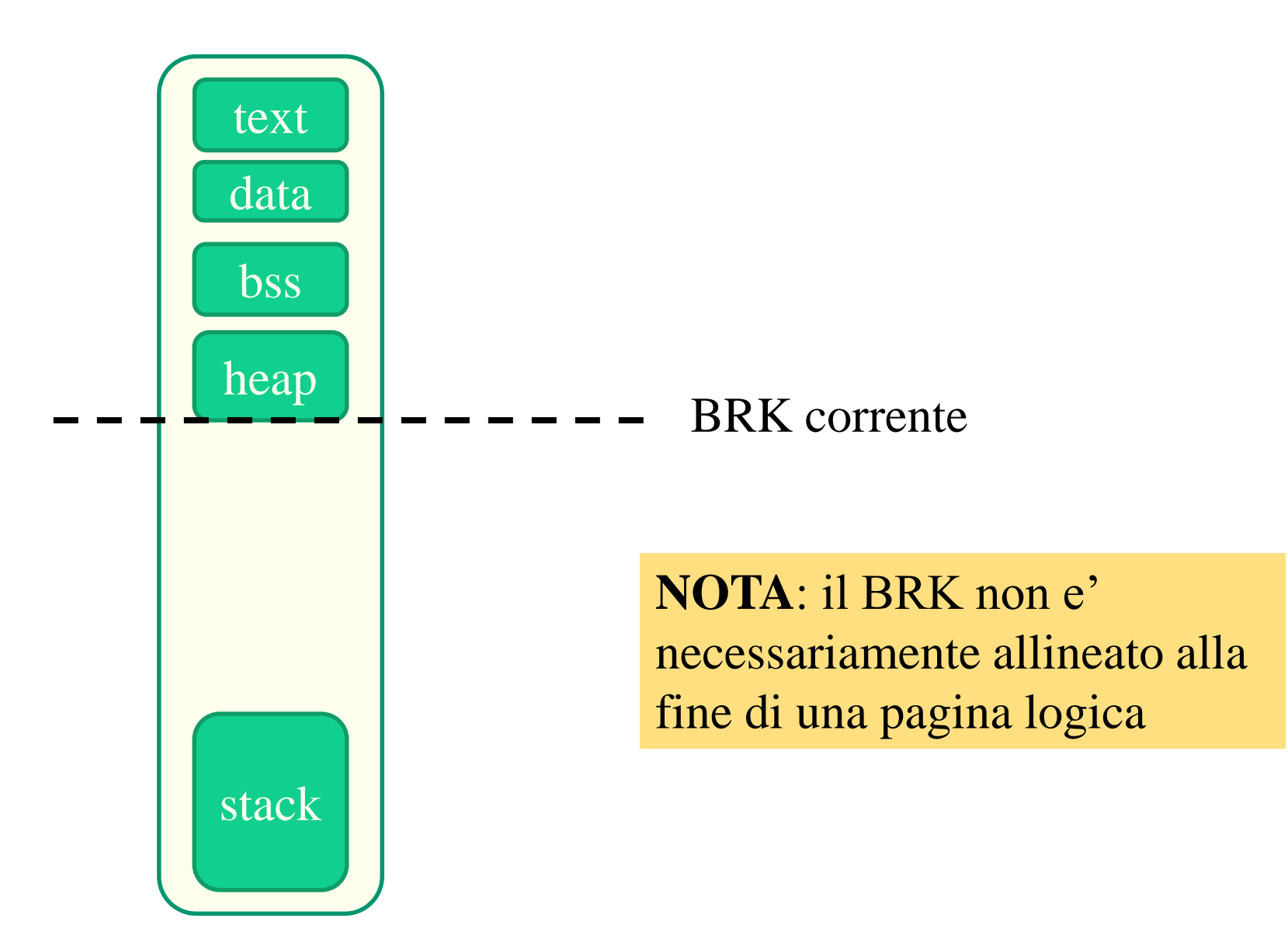

### Linux (up to 2.4 kernel) – Processori x86 a 32 bit

![](_page_37_Figure_1.jpeg)

051/053 WS05

## **Linux Memory Allocation**

![](_page_38_Figure_1.jpeg)

#### .. and up to 2.6 (or more recent)  $- x86-64$  processors

![](_page_39_Figure_1.jpeg)

## **Gestione di pagine logiche in Windows**

### **VirtualAlloc**

The **VirtualAlloc** function reserves or commits a region of pages in the virtual address space of the calling process. Memory allocated by this function is automatically initialized to zero, unless MEM\_RESET is specified.

To allocate memory in the address space of another process, use the <u>VirtualAllocEx</u> function.

```
LPVOID VirtualAlloc(
```

```
LPVOID lpAddress,
  SIZE T dwSize,
  DWORD flallocationType,
 DWORD flProtect
) ;
```
#### Parameters

#### *IpAddress*

[in] The starting address of the region to allocate. If the memory is being reserved, the specified address is rounded down to the nearest multiple of the allocation granularity. If the memory is already reserved and is being committed, the address is rounded down to the next page boundary. To determine the size of a page and the allocation granularity on the host computer, use the GetSystemInfo function. If this parameter is NULL, the system determines where to allocate the region.

#### dwSize

[in] The size of the region, in bytes. If the *lpAddress* parameter is NULL, this value is rounded up to the next page boundary. Otherwise, the allocated pages include all pages containing one or more bytes in the range from *lpAddress* to *lpAddress+dwSize*. This means that a 2-byte range straddling a page boundary causes both pages to be included in the allocated region.

#### fiAllocationType

[in] Type of memory allocation. This parameter must contain one of the following values.

#### *flProtect*

[in] Memory protection for the region of pages to be allocated. If the pages are being committed, you can specify any one of the <u>memory protection</u> constants.

Protection attributes specified when protecting a page cannot conflict with those specified when allocating a page.

#### Memoria materializzabile

#### Memoria non materializzabile

![](_page_42_Picture_20.jpeg)

 $\sqrt{2}$ 

 $\overline{\phantom{0}}$ 

#### VirtualFree

The VirtualFree function releases, decommits, or releases and decommits a region of pages within the virtual address space of the calling process.

To free memory allocated in another process by the VirtualAllocEx function, use the VirtualFreeEx function.

**BOOL VirtualFree(** LPVOID lpAddress. SIZE T dwSize. **DWORD** dwFreeType  $\mathcal{E}$ 

#### **Parameters**

#### *lpAddress*

[in] A pointer to the base address of the region of pages to be freed.

If the dwFreeType parameter is MEM\_RELEASE, this parameter must be the base address returned by the VirtualAlloc function when the region of pages is reserved.

dwSize

[in] The size of the region of memory to be freed, in bytes,

If the dwFreeType parameter is MEM\_RELEASE, this parameter must be 0 (zero). The function frees the entire region that is reserved in the initial allocation call to VirtualAlloc.

If the dwFreeType parameter is MEM\_DECOMMIT, the function decommits all memory pages that contain one or more bytes in the range from the *lpAddress* parameter to (bAddress+dwSize). This means, for example, that a 2-byte region of memory that straddles a page boundary causes both pages to be decommitted. If bAddress is the base address returned by VirtualAlloc and dwSize is 0 (zero), the function decommits the entire region that is allocated by VirtualAlloc. After that, the entire region is in the reserved state.

#### dwFreeType

[in] The type of free operation. This parameter can be one of the following values.

![](_page_44_Picture_1.jpeg)

### Modifica della modalita' di protezione PAGE\_READONLY PAGE READWRITE PAGE EXECUTE ...

This function changes the access protection on a region of committed pages in the virtual address space of the calling process.

BOOL VirtualProtect( LPVOID lpAddress, DWORD dwSize, DWORD flNewProtect, PDWORD lpflOldProtect  $)$ ;

#### **Parameters**

#### *lpAddress*

[in] Pointer to the base address of the region of pages whose access protection attributes are to be changed. All pages in the specified region must have been allocated in a single call to the VirtualAlloc function. The pages cannot span adjacent regions that were allocated by separate calls to VirtualAlloc.

#### dwSize

[in] Specifies the size, in bytes, of the region whose access protection attributes are to be changed. The region of affected pages includes all pages containing one or more bytes in the range from the *lpAddress* parameter to *lpAddress+dwSize*. This means that a 2-byte range straddling a page boundary causes the protection attributes of both pages to be changed.

#### **flNewProtect**

[in] Specifies the new access protection. The following table shows the flags you can specify. You can specify any one of the flags, along with the PAGE\_GUARD and PAGE\_NOCACHE protection modifier flags, as necessary.

### **Struttura degli address space in Windows**

32-bit version default 2GB user level pages 2GB kernel level pages

32-bit version with 4GT (4-giga byte tuning) 3GB user level pages 1GB kernel level pages

64-bit versions

altamente variabile dipendendo dalla specifica release/configurazione di Windows

### malloc vs brk/mmap/VirtualAlloc

- •brk, mmap e VirtualAlloc sono i servizi di back-end (di sistema) su cui si appoggiano **istanze** della libreria malloc
- lo schema che malloc adotta e' di prereserving di indirizzi logici (ovvero di aree di memoria logica)
- le aree preriservate vengono poi gestite come buffer su cui
	- $\checkmark$  individuare quali porzioni possono essere date in uso su chiamate alla funzione malloc
	- $\checkmark$  installare i metadati che la libreria malloc mantiene per tener traccia di porzioni libere ed occupate – gia' consegnate su chiamate precedenti alla funzione malloc

## **Esecuzione con pagine mappate ma non materializzate in RAM**

- sistemi operativi che supportano tale scenario di fatto supportano il concetto di **memoria virtuale**
- negli schemi di memoria virtuale e' possibile che solo un sottoinsieme delle pagine mappate sia presente in RAM ad un dato istante di esercizio dell'applicazione
- le cause della non presenza in RAM di pagine mappate sono due
	- $\checkmark$  le pagine non sono mai state materializzate
	- ✓ le pagine sono state materializzate ma poi sono state portate fuori RAM
- pagine materializzate ma portate fori RAM si dicono 'swapped-out'
- rispetto ad approcci di swapping tradizionali, la memoria virtuale permette di avere processi parzialmente swappati fuori RAM e parzialmente presenti in RAM

# **Vantaggi della memoria virtuale**

- permette l'esecuzione di processi il cui spazio di indirizzamento eccede le dimensioni della memoria di lavoro
- permette di aumentare il numero di processi che possono essere mantenuti contemporaneamente in memoria (aumento del grado di multiprogrammazione)
- permette la riduzione del tempo necessario alle operazioni di swapping

# **Motivazioni per l'efficacia**

- principi di località spaziale e temporale (l'accesso ad un indirizzo logico implica, con elevata probabilità, accesso allo stesso indirizzo o ad indirizzi adiacenti nell'immediato futuro)
- esistenza di porzioni di codice per la gestione di condizioni di errore o opzioni di programma di cui rarissimamente viene richiesta l'esecuzione
- sovradimensionamento di strutture dati (array, tavole ...) per le quali viene allocata più memoria di quella necessaria per la specifica istanza del problema

## **Gestione dei page-fault**

Avviene tramite il bit di presenza all'interno della tabella delle pagine

Se il bit di presenza vale 0 si ha un **page fault** e la pagina va caricata da hard-drive (swap-in) in memoria se mappata e materializzata in precedenza – altrimenti viene materializzata se mappata in precedenza

Major-fault

Minor-fault

![](_page_50_Figure_5.jpeg)

## **Prestazioni della memoria virtuale: major-faults**

- *ma* = tempo di accesso alla memoria
- *pft* = tempo medio di caricamento della pagina da hard-drive (tempo di page fault)
- $f$  = frequenza di page fault

Tempo di accesso effettivo:

$$
ma + pft \times f
$$

#### **Supponendo**:

 $ma = 5$  µsec  $pft = 10$  msec  $\implies$  Tempo di accesso effettivo:  $5 + f \times 10000$  usec

Per un rallentamento inferiore al 10%, *f* deve essere dell'ordine di 10-5

#### Criticità delle prestazioni in caso di frequenza di major-fault non minimale

## **Strategie di sostituzione delle pagine**

Si tratta di stabilire quale pagina presente in memoria debba essere sostituita per far posto ad una nuova pagina da caricare

#### **Aspetti coinvolti**

- resident set management:
	- 1. se l'insieme delle pagine da considerare per la sostituzione deve essere limitato alle pagine del processo che causa il page fault oppure si devono considerare pagine in un qualsiasi frame
	- 2. il numero di frame che devono essere allocati per ciascun processo
- nell'insieme di pagine considerate, quale "**vittima**" scegliere
- tener traccia di eventuali modifiche apportate alla pagina attualmente presente nel frame da sovrascrivere (gestione della coerenza della copia della pagina presente su hard-drive)

### **Restrizioni**

#### **Blocco di frame**

- alcuni frame di memoria possono essere bloccati, quindi la relativa pagina non può essere sostituita
- per motivi di efficienza ed implementativi, buona parte del kernel del sistema operativo è mantenuta in memoria in frame bloccati
- I/O asincrono effettato direttamente su spazio di indirizzamento di un processo richiede il blocco in memoria dei frame associati ai buffer di I/O

Il sistema operativo mantiene un **lock bit** per ciascun frame, il cui valore indica se la pagina contenuta nel frame può essere considereta per una sostituzione

## **Tener traccia delle modifiche**

- la tabella delle pagine mantiene un bit per ogni entry denominato **dirty bit**
- il dirty bit viene posto ad 1 (dal firmware) su una scrittura sulla corrispondente pagina
- se il dirty bit associato alla vittima è pari a 1, la vittima viene ricopiata su harddrive

![](_page_54_Figure_4.jpeg)

# **Algoritmi di selezione della vittima**

### **Metrica di valutazione**

• frequenza di page fault (major fault)

### **Metodo di valutazione**

• si utilizzano particolari sequenze di riferimenti ad indirizzi logici, generate in modo casuale oppure in base a tracce reali di esecuzione

#### **Aspettativa**

• all'aumentare del numero di frames della memoria centrale, per una data sequenza di riferimenti ad indirizzi logici, la frequenza di page fault dovrebbe decrescere monotonamente

![](_page_55_Figure_7.jpeg)

## **Algoritmo ottimo**

- · seleziona per la sostituzione la pagina alla quale ci si riferirà dopo il più lungo tempo
- impossibile da implementare perchè richiede che il sistema operativo abbia conoscenza esatta degli eventi futuri (ovvero dei riferimenti alle pagine)
- si può usare come termine di paragone per valutare altri algoritmi

![](_page_56_Figure_4.jpeg)

## **Algoritmo Least-Recently-Used (LRU)**

- seleziona per la sostituzione la pagina alla quale non ci si rifesce da più tempo (predizione della località in base al comportamento passato)
- difficile da implementare (necessità di marcare le pagine col tempo di riferimento o di mantenere uno stack di riferimenti alle pagine)

#### **Un esempio**

![](_page_57_Figure_4.jpeg)

## **Algoritmo First-In-First-Out (FIFO)**

- seleziona per la sostituzione la pagina presente in memoria da più lungo tempo
- semplice da implementare (basta matenere una lista dei frame organizzata in base all'ordine di caricamento/materializzazione delle pagine)
- non sfrutta a pieno il comportamento del programma in termini i località **Un esempio**

![](_page_58_Figure_4.jpeg)

## **Anomalia di Belady**

Per una data sequenza di riferimenti, all'aumentare dei frames di memoria, il numero di page faults prodotti dall'algoritmo di sostituzione aumenta

#### **FIFO presenta questa anomalia**

![](_page_59_Figure_3.jpeg)

Page Faults

![](_page_59_Figure_5.jpeg)

10 Page Faults

# **Algoritmi a stack**

### **Caratteristiche**

• per qualsiasi sequenza di riferimenti l'insieme delle pagine in memoria per *n* frames è sempre un sottoinsieme dell'insieme di pagine in memoria per *n+1* frames

```
\forall sequenza r : M(n+1,r) \supseteq M(n,r)
```
### **Proprietà**

• non mostrano anomalia di Belady (la frequenza di page fault decresce all'aumentare del numero di frames)

## **LRU è un algoritmo a stack**

# **Algoritmo dell'orologio (Not Recently Used)**

- un **reference bit** è associato a ciascun frame
- il reference bit è impostato ad 1 ogni volta che la pagina in quel frame e referenziata in lettura o scrittura
- periodicamene, il sistema operativo scorre parte dell'insieme dei reference bit e li imposta a 0 (lancetta del reset)
- quando una sostituzione di pagina è necessaria allora il sistema operativo scorre i reference bit fino a che non ne trova uno impostato a 0 (lancetta di selezione), la pagina corrispondente viene selezionata per la sostituzione
- durante quest'ultimo scorrimento, reference bit ad 1 vengono resettati

![](_page_61_Figure_6.jpeg)

La lancetta di selezione fa un giro completo in caso lo use bit di tutti i frame sia reimpostato ad 1 dall'ultimo reset

## **Algoritmo dell'orologio con bit addizionali**

- il **reference bit** viene manipolato come nel caso dell'algorimo dell'orologio classico
- il **dirty bit** viene usato in combinazione al **reference bit** per determinare quale pagina sostituire

#### **Possibili combinazioni**

$$
(rb=0, db=0) \t (rb=1, db=0) \t (rb=0, db=1) \t (rb=1, db=1)
$$

Pagina preferita per la sostituzione perchè, oltre a non essere stata usata di recente, non necessita di essere ricopiata su disco

#### **Es. sistemi Mac**

## **E' sempre possibile identificare la vittima?**

- si nel caso di esecuzione atomica (e.g. su macchine single core e senza effetti dovuti al time-sharing)
- no nel caso di esecuzione non atomica
	- $\checkmark$  reset del reference bit eseguito sul thread X
	- $\checkmark$  set dello stesso bit rieseguito sul thread Y

![](_page_63_Figure_5.jpeg)

## **Resident set**

- minore è la taglia del resident set, maggiore è la quantità di processi mantenuti in memoria (e quindi il grado di multiprogrammazione), inoltre il tempo di swapping viene ridotto
- se il resident set è troppo piccolo, la frequenza di page fault potrebbe essere inaccettabilmente alta

#### **Allocazione fissa**

- si assegnano al processo un numero di frames fisso, deciso alla sua attivazione (criticità della scelta della taglia)
- la sostituzione di pagina coinvolge solo frames del processo

#### **Allocazione variabile**

- il numero di frames per un dato processo può variare durante la sua esecuzione (migliore utilizzo della memoria, ma complessità di gestione superiore)
- la sostituzione di pagina può coinvolge frames di altri processi

### **Allocazione mista**

- quando un processo è attivato, si alloca un dato numero di frames, caricati tramite paginazione su richiesta o prepaginazione
- quando avviene un page fault, la pagina da sostituire viene selezionata tra quelle del resident set del pocesso
- periodicamente si rivaluta la taglia del resident set dei processi attivi, per favorire l'aumento di quella dei processi con meno località

### **Strategie di rivalutazione della taglia**

- Working Set
- Frequenza di page fault

## **Working Set**

Si definisce Working set di un processo al tempo *t*, l'insieme  $W(t, \Delta)$ costituito dagli ultimi  $\Delta$  riferimenti di pagina per quel processo

- se una pagina è stata usata di recente, allora probabilmente appartiene al Working set
- assumendo il comportamento nel recente passato come rappresentativo dell'immediato futuro, il Working set approssima la località del processo
- la precisione del Working set dipende dal parametro  $\Delta$ 
	- 1. Se troppo grande, può venir catturata anche la variazione di località
- 2. Se troppo piccolo, la località può non venir catturata completamente **Uso**
- il sistema operativo dovrebbe ingrandire o ridurre il resident set in modo da ottenere una taglia pari al Working set

#### **Problemi**

 $\bullet$  difficoltà pratica di scegliere il valore di  $\Delta$  e di valutare dove cadano gli ultimi  $\Delta$  riferimenti a pagine di un dato processo

## **Frequenza di page fault**

Se la frequenza di page fault di un dato processo è sotto una soglia minima è conveniente ridurre il suo resident set a favore di processi aventi frequenza di page fault sopra una soglia massima

![](_page_67_Figure_2.jpeg)

Taglia del resident set

# **Il thrashing**

- tipicamente un aumento del livello di multiprogrammazione dovrebbe favorire l'uso del processore e dei dispositivi
- ma un grado di multiprogrammazione eccessivo tende a creare resident sets troppo piccoli e l'uso del processore diminuisce (la frequenza di page fault diviene eccessiva per tutti i processi attivi i quali rimangono bloccati in attesa di caricamento delle loro pagine)

![](_page_68_Figure_3.jpeg)

Livello di multiprogrammazione

# Sostituzione delle pagine in sistemi sistemi Unix

- algoritmo dell'orologio
- allocazione variabile (numero di frames variabile per processo)
- il sistema libera periodicamente (tramite demone) i frame di memoria quando la percentuale di memoria libera scende sotto una soglia minima
- sono liberati i frames necessari a riportare la memoria libera sopra una soglia massima

![](_page_69_Figure_5.jpeg)

## Sostituzione delle pagine in sistemi Windows

- la sosituzione di una pagina avviene nel resident set del processo (ambito locale)
- il resident set può essere espanso in caso di page fault qualora la memoria libera sia al di sopra di una data soglia
- se la memoria libera scende sotto una data soglia, il gestore libera i frame seguendo una politica di tipo notrecently-used
- i frame vengono liberati nell'ambito dei resident set di tutti i processi attivi

## Memoria condivisa

- Permette a processi non relazionati di condividere l'effettivo conenuto di page frames
- Scritture di un processo su tali frame sono tali per cui un altro processo accede ai dati aggiornati
- Gli accessi in scrittura e lettura sono effettuati come semplici scritture e letture su pagine logiche
- Di fatto la memoria condivisa estende ulteriormente concetti di condivisione di memoria che sono propri di
	- $\checkmark$  Applicazioni multi-thread, in cui ogni pagina logica di un address pace e' condivisa tra tutti i thread
	- $\checkmark$  Pagine UNIX mmap-ed con flag MAP SHARED
# **Realizzazione della memoria condivisa**

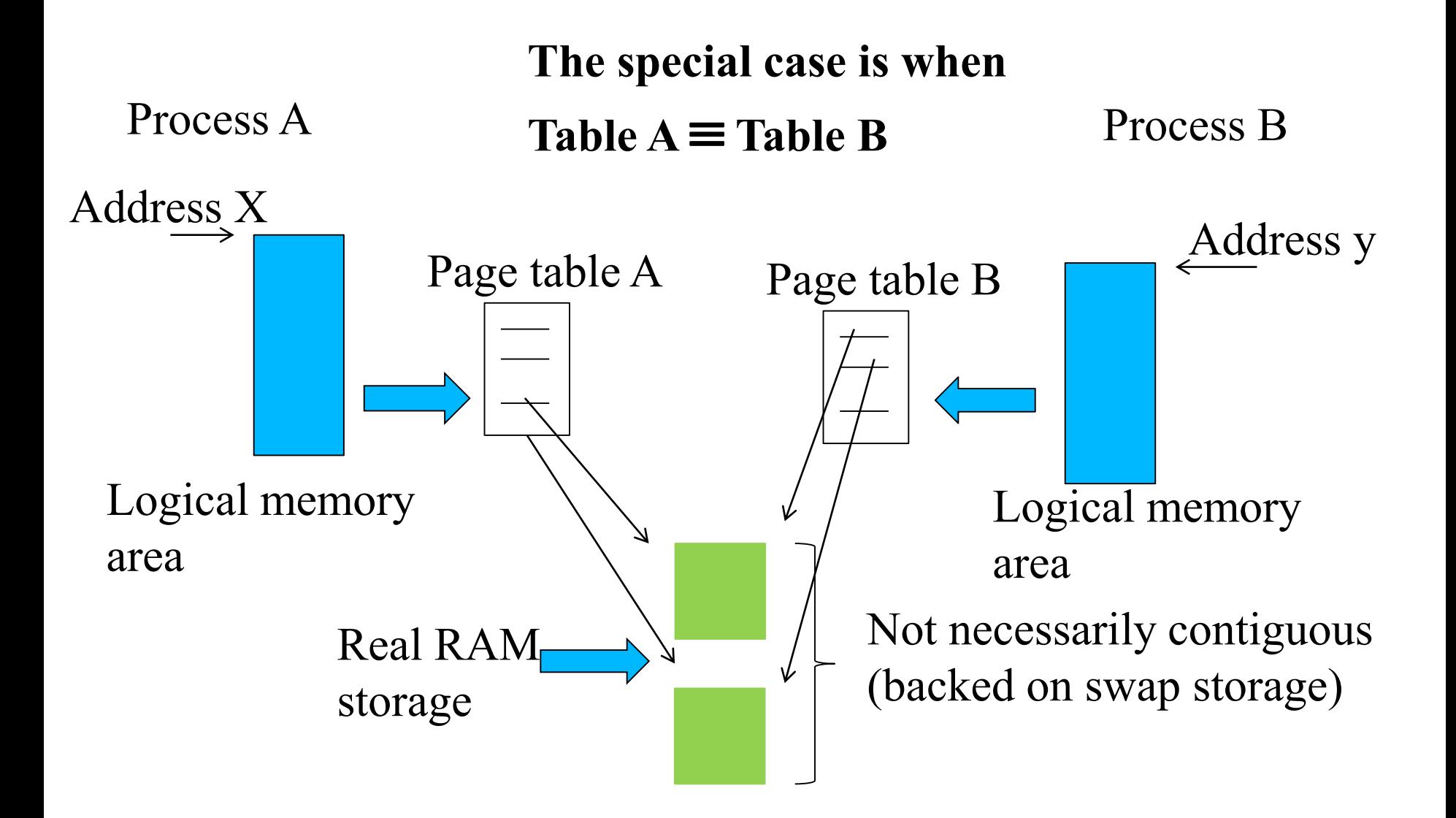

## **Memoria condivisa in sistemi UNIX**

int shmget(key\_t key, int size, int flag)

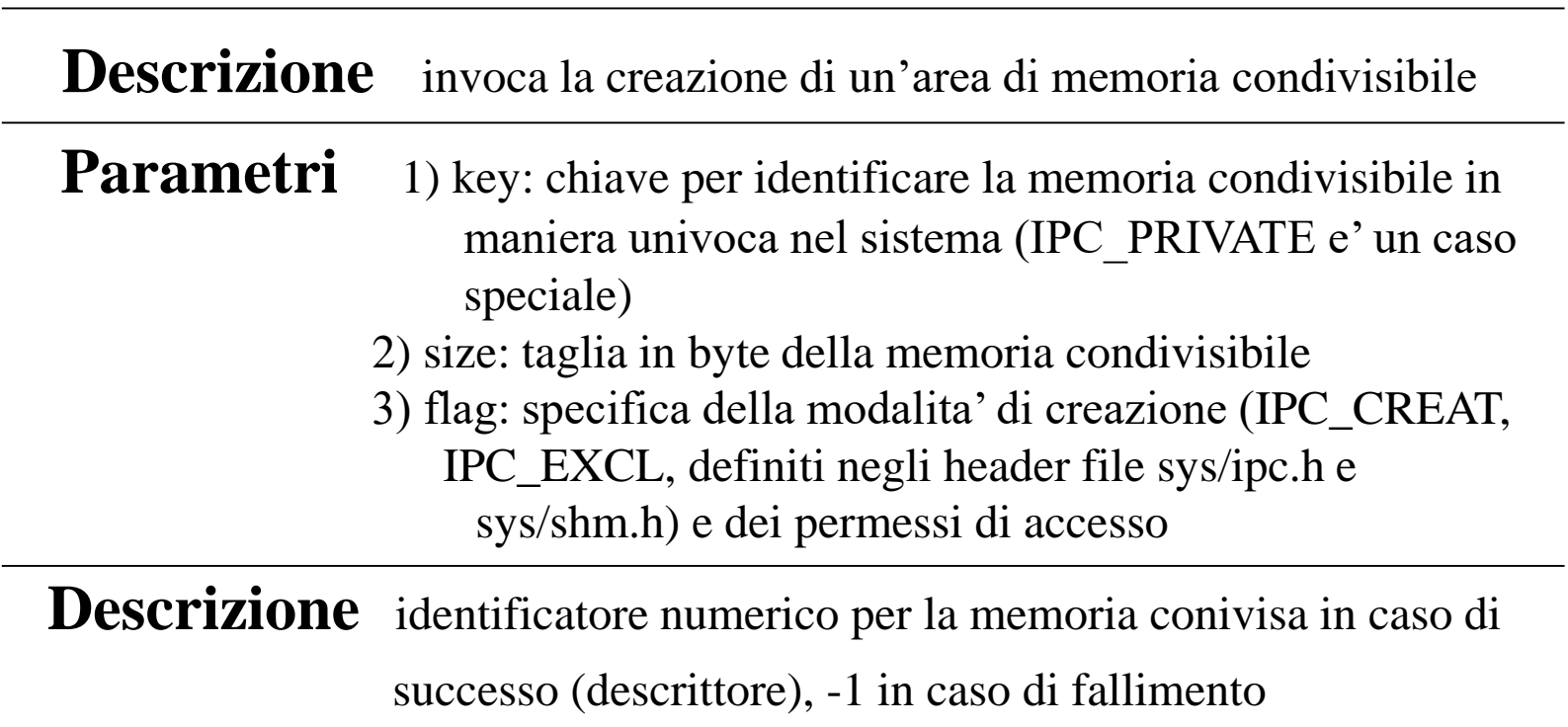

#### **NOTA**

Il descrittore indicizza questa volta una struttura unica valida per qualsiasi processo

## **Comandi di gestione della memoria condivisa**

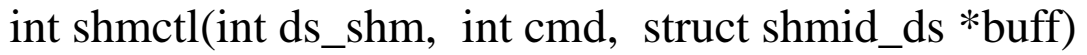

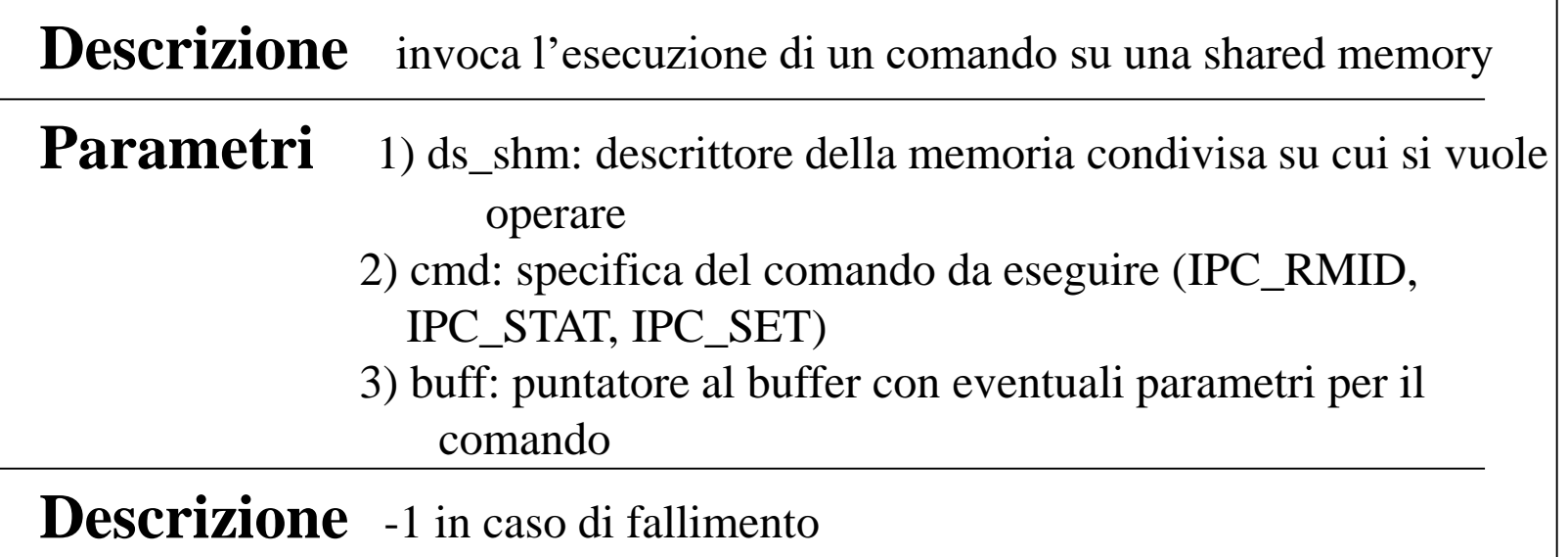

#### IPC\_RMID invoca la rimozione della memoria condivisa dal sistema

```
struct shmid ds \{ \}
```

```
struct ipc_perm shm_perm; /* operation perms */ 
  int shm_segsz; /* size of segment (bytes) */ 
  time_t shm_atime; /* last attach time */ 
  time_t shm_dtime; /* last detach time */ 
  time_t shm_ctime; \frac{\text{#}}{\text{#}} /* last change time */
  unsigned short shm_cpid; /* pid of creator */unsigned short shm_lpid; /* pid of last operator */ 
  short shm_nattch; /* no. of current attaches */ 
};
```

```
struct ipc_perm 
{ 
 key_t key; 
 ushort uid; /* owner euid and egid */ 
 ushort gid; 
 ushort cuid; /* creator euid and egid */ 
 ushort cgid; 
 ushort mode; /* lower 9 bits of shmflg */ 
 ushort seq; /* sequence number */ 
};
```
## **Mappatura e de-mappatura**

void \*shmat(int ds\_shm, void \*addr, int flag)

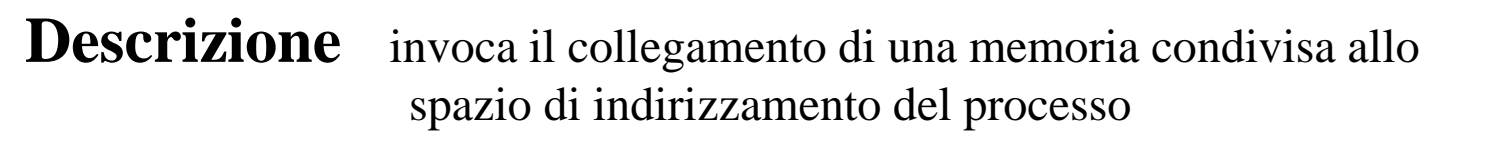

**Parametri** 1) ds\_shm: descrittore della memoria condivisa da collegare 2) \*addr: indirizzo preferenziale per il collegamento (NULL come default)

3) flag: modalita' di accesso (SHM\_R,SHM\_W,SHM\_RW)

**Descrizione** indirizzo valido per l'accesso alla memoria in caso di successo, -1 in caso di fallimento

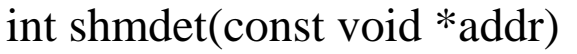

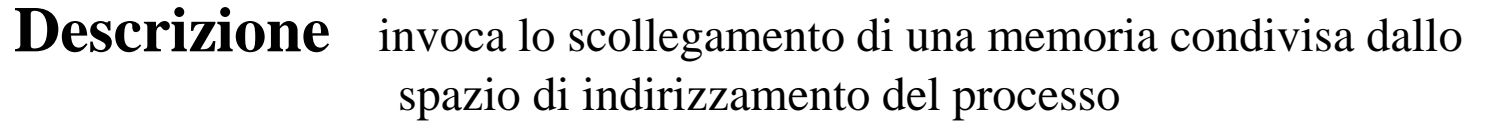

Parametri \*addr: indirizzo della memoria da scollegare

**Descrizione** -1 in caso di fallimento

## **Memoria (e non solo) condivisa in Windows**

HANDLE CreateFileMapping(HANDLE hFile, LPSECURITY\_ATTRIBUTES lpAttributes, DWORD flProtect, DWORD dwMaximumSizeHigh, DWORD dwMaximumSizeLow, LPCTSTR lpName)

#### **Descrizione**

• invoca il mapping di un file in memoria

#### **Restituzione**

• handle al mapping del file

#### **Parametri**

- hFile: handle ad un file aperto
- lpAttributes: puntatore a una struttura SECURITY\_ATTRIBUTES
- flProtect: modalità di accesso al mapping del file (es. PAGE\_READWRITE)
- dwMaximumSizeHigh: dimensione massima del mapping del file (32 bit piu' significativi)
- dwMaximumSizeLow: dimensione massima del mapping del file (32 bit meno significativi)
- lpName: nome del mapping

# **Apertura di un file mapping**

#### HANDLE OpenFileMapping(DWORD dwDesiredAccess, BOOL bInheritHandle, LPCTSTR lpName)

#### **Descrizione**

• accede a un mapping di file esistente

#### **Restituzione**

• handle al mapping del file

#### **Parametri**

- dwDesiredAccess: modalità di accesso richiesta al mapping di file
- bInheritHandle: specifica se l'handle restituito deve essere ereditato da processi figli
- lpName: nome del mapping gia' esistente

## **Mappatura**

LPVOID MapViewofFile(HANDLE hFileMappingObject, DWORD dwDesiredAccess, DWORD dwFileOffsetHigh, DWORD dwFileOffsetLow, SIZE\_T dwNumberOfBytesToMap)

#### **Descrizione**

• innesta un mapping di file aperto nello spazio di indirizzamento del processo

#### **Restituzione**

• un puntatore all'area di memoria contenente il mapping del file, NULL in caso di fallimento

#### **Parametri**

- hFileMappingObject: handle ad un file mapping
- dwDesiredAccess: modalita' di accesso desiderata (es. PAGE\_READWRITE)
- dwFileOffsetHigh:punto del file mapping da cui iniziare l'innesto (32 bit piu'significativi)
- dwFileOffsetLow: punto del file mapping da cui iniziare l'innesto (32-bit meno significativi)
- dwNumberOfBytesToMap: numero di bytes da innestare nello spazio del processo

## **De-mappatura**

BOOL UnmapViewOfFile(LPCVOID lpBaseAddress)

#### **Descrizione**

• distacca un mapping di file aperto dallo spazio di indirizzamento del processo

#### **Restituzione**

• FALSE in caso di fallimento

#### **Parametri**

• lpBaseAddress: puntatore all'inizio di un'area di memoria innestata tramite MapViewofFile()

# Paginazione a livelli multipli

- le tabelle delle pagine vengono mantenute nello spazio riservato al sistema operativo
- l'occupazione di memoria del sistema operativo può essere ridotta utilizzando la memoria virtuale per la stessa tabella delle pagine o allocando sezioni della tabella solo qualora necessarie

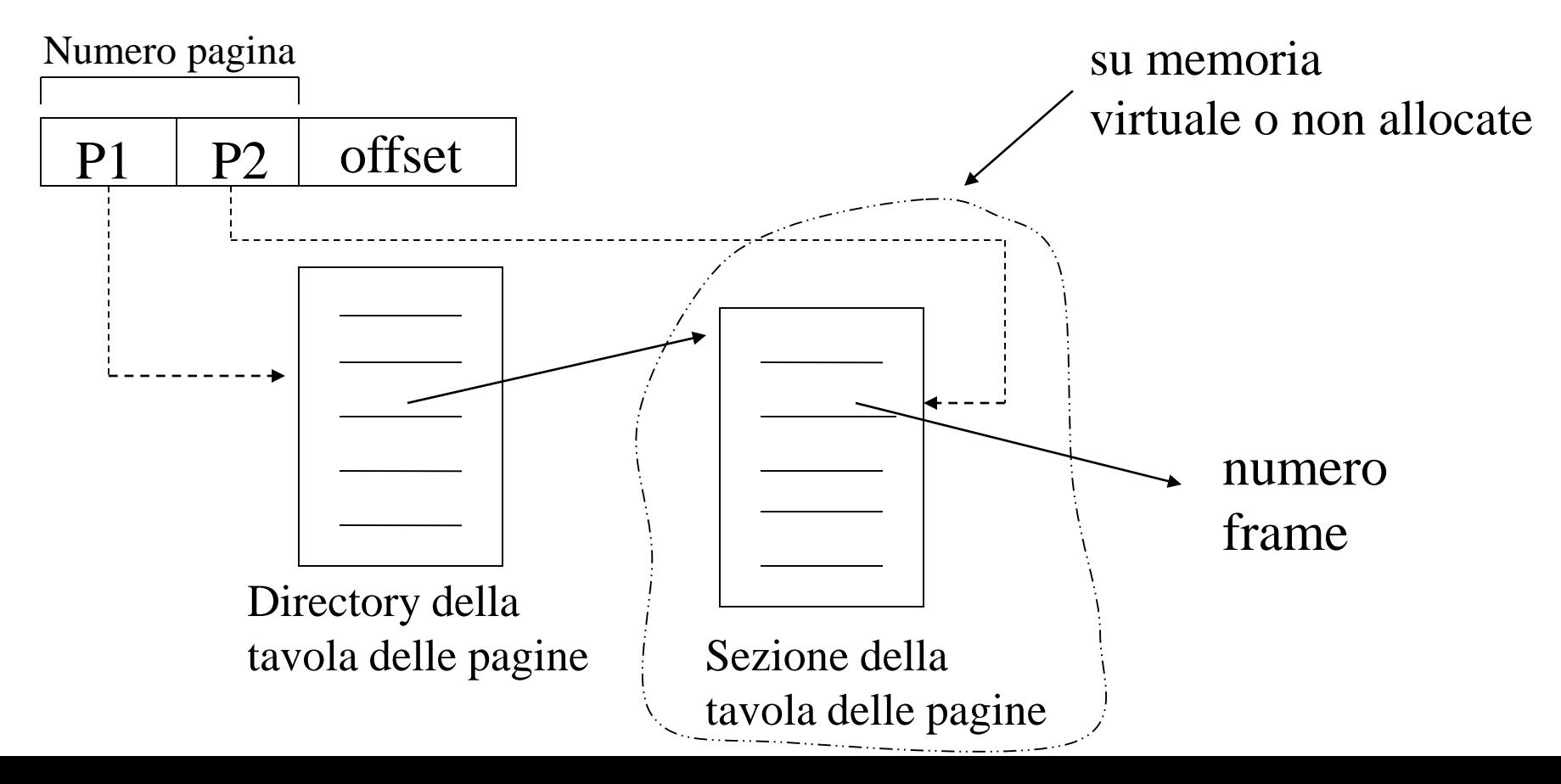

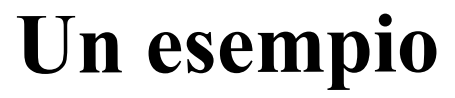

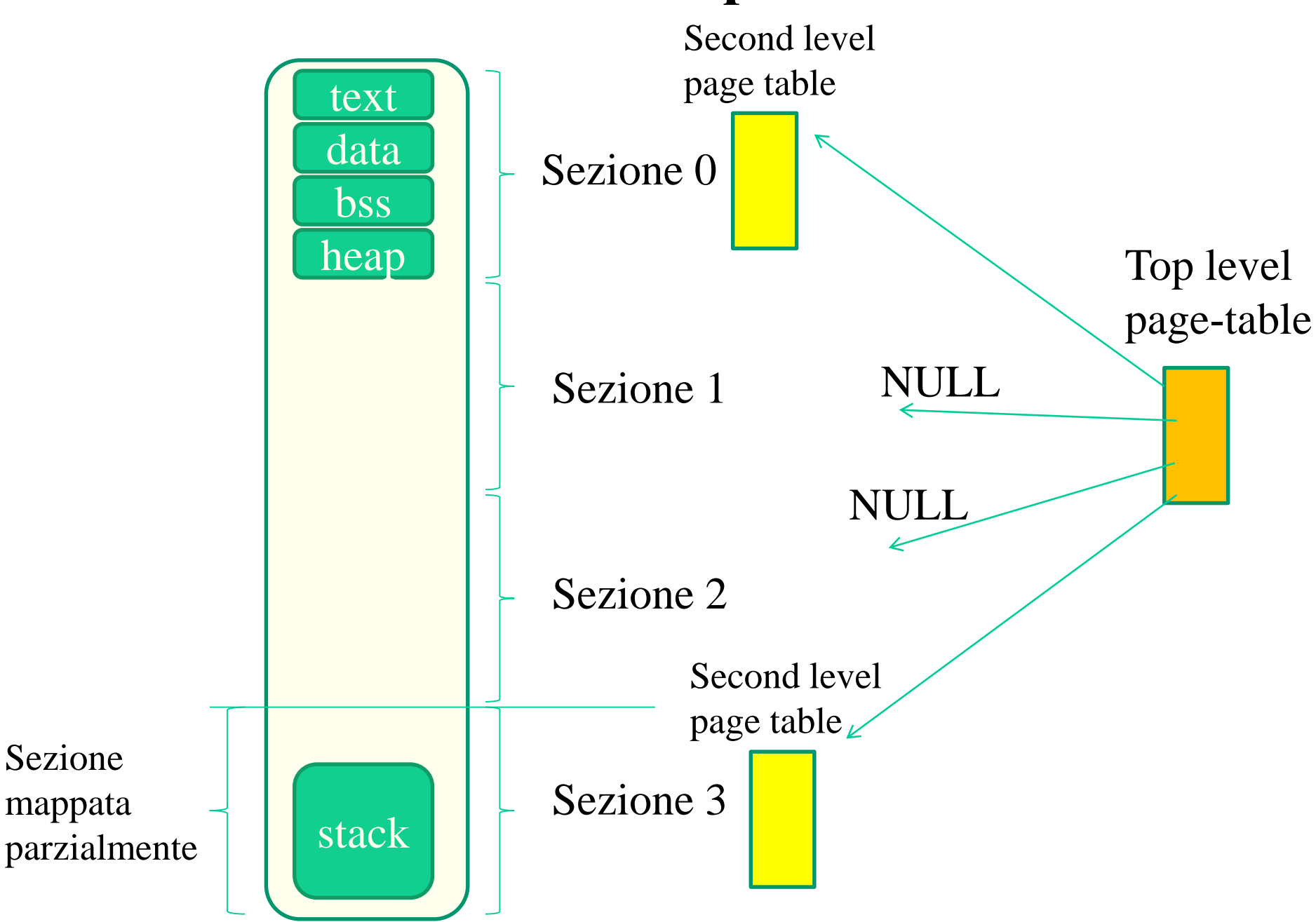

## Schema di paginazione su x86-64 (long mode)

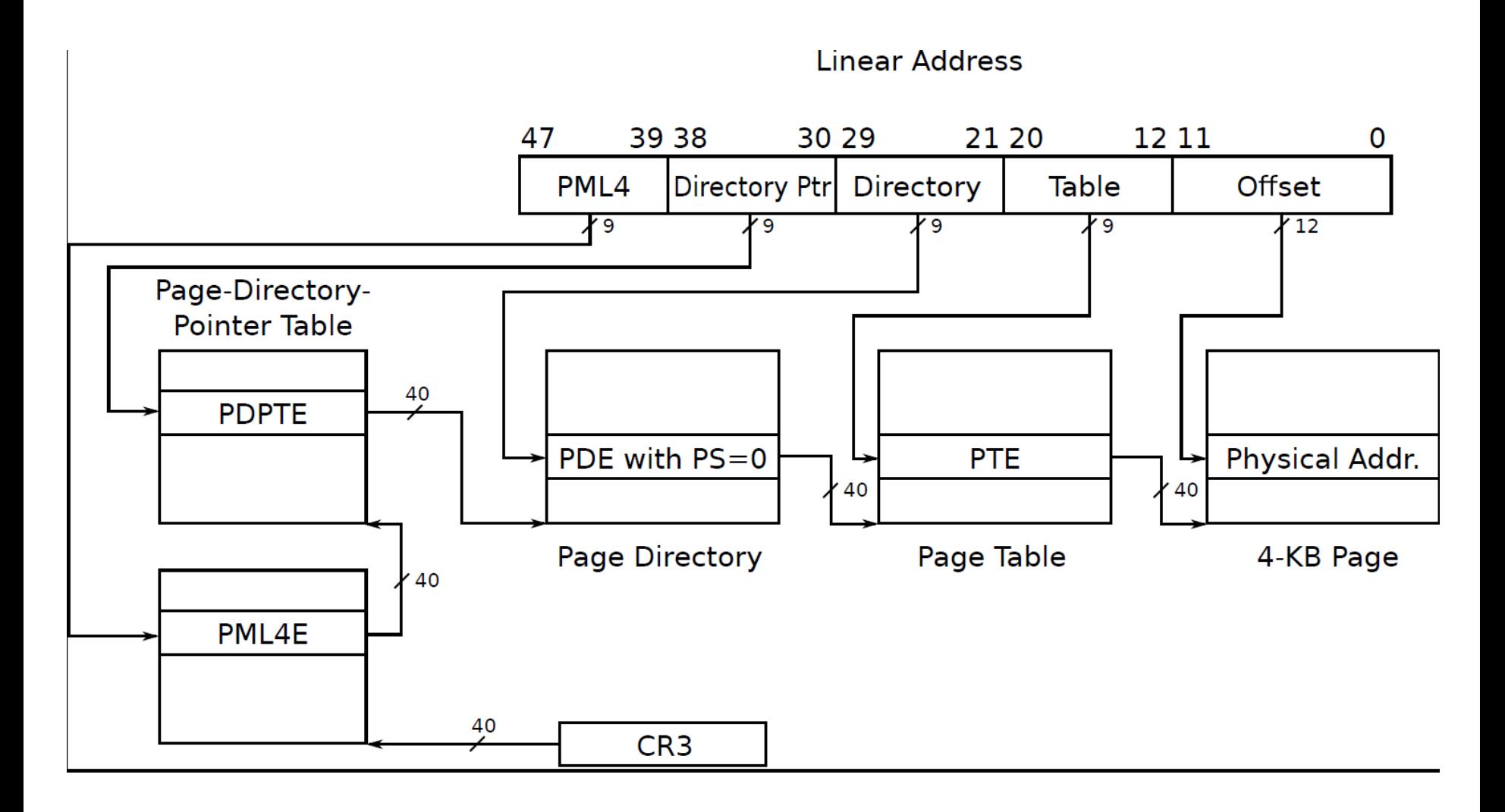

# Identificazione di frame liberi: Buddy System (sistema dei compagni)

- $\cdot$  i blocchi di memoria allocati/deallocati hanno dimensione  $2^k$
- · max blocco è di taglia 2<sup>u</sup>, corrispondente alla memoria totale disponibile per il kernel
- per ogni richiesta di dimensione *s* tale che  $2^{k-1} < s \le 2^k$  il blocco di taglia 2<sup>k</sup> viene allocato per la richiesta
- se la precedente condizione non è soddisfatta, allora il blocco di taglia  $2^k$  viene diviso in due e la condizione viene rivalutata sulle taglie  $2^{k-1}$  e  $2^{k-2}$
- per tenere traccia di blocchi liberi/occupati viene usata una struttura ad albero
- blocchi adiacenti vengono ricompattati secondo una politica lazy (pigra), ovvero quando il loro numero supera una certa soglia

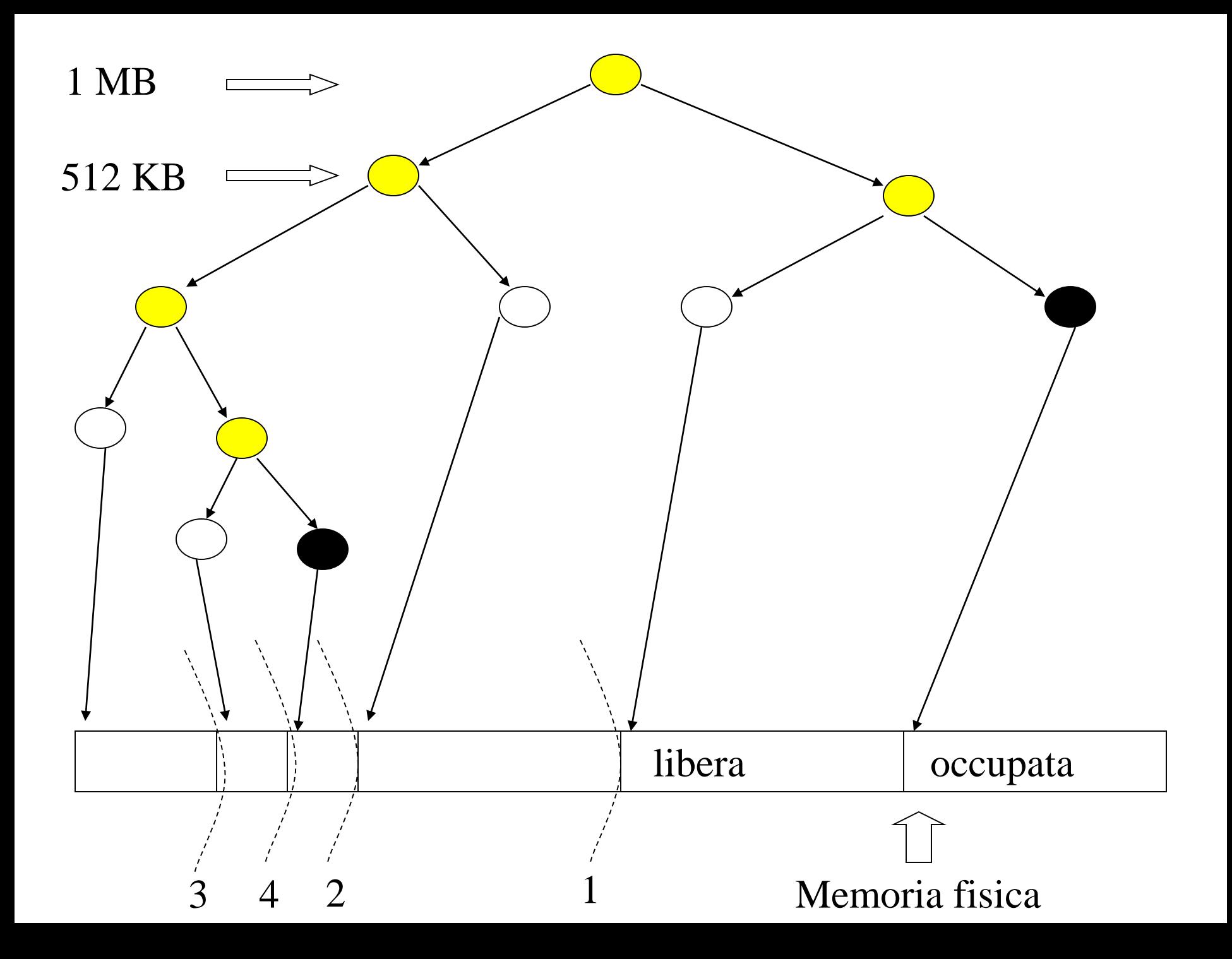